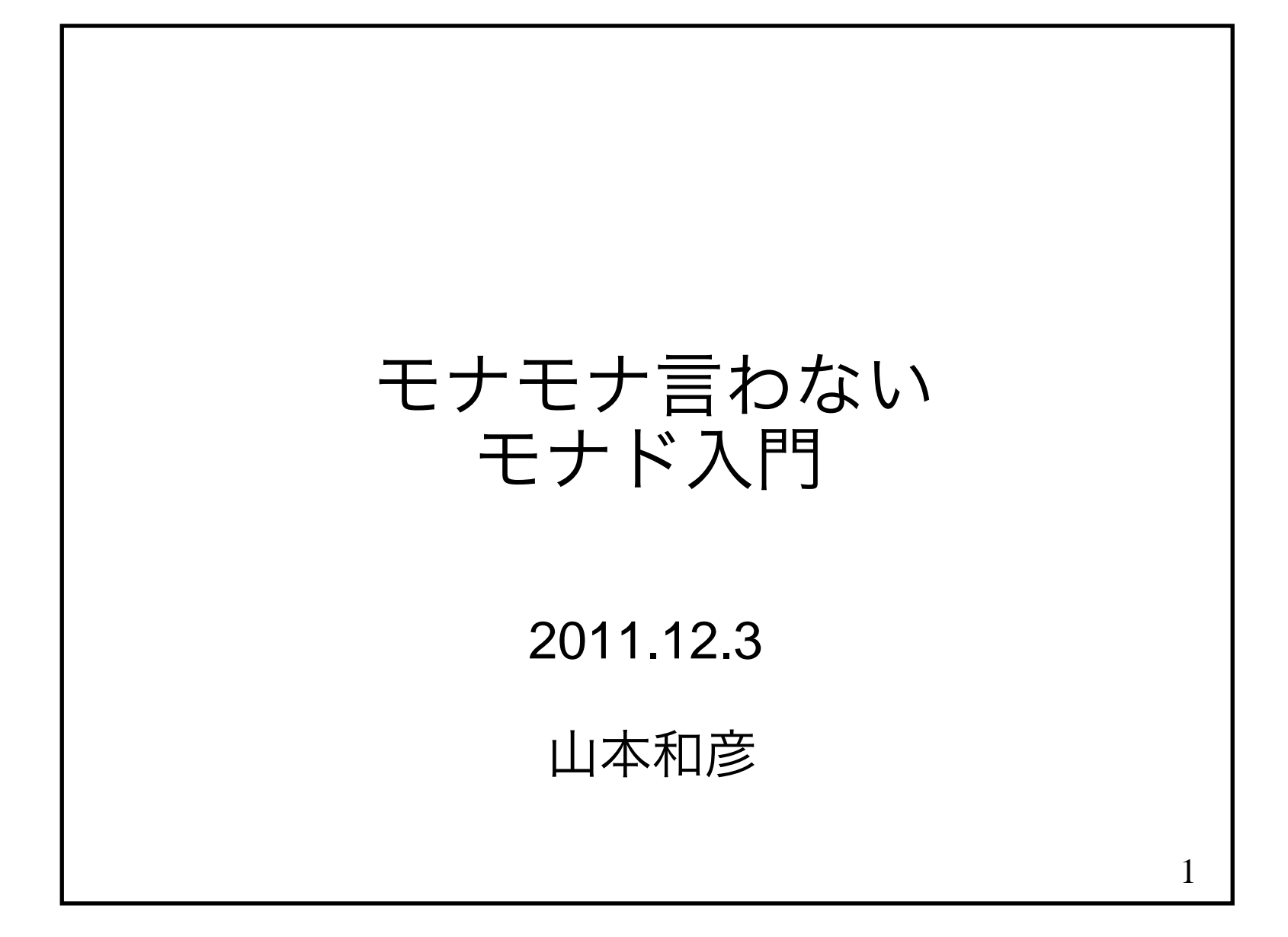

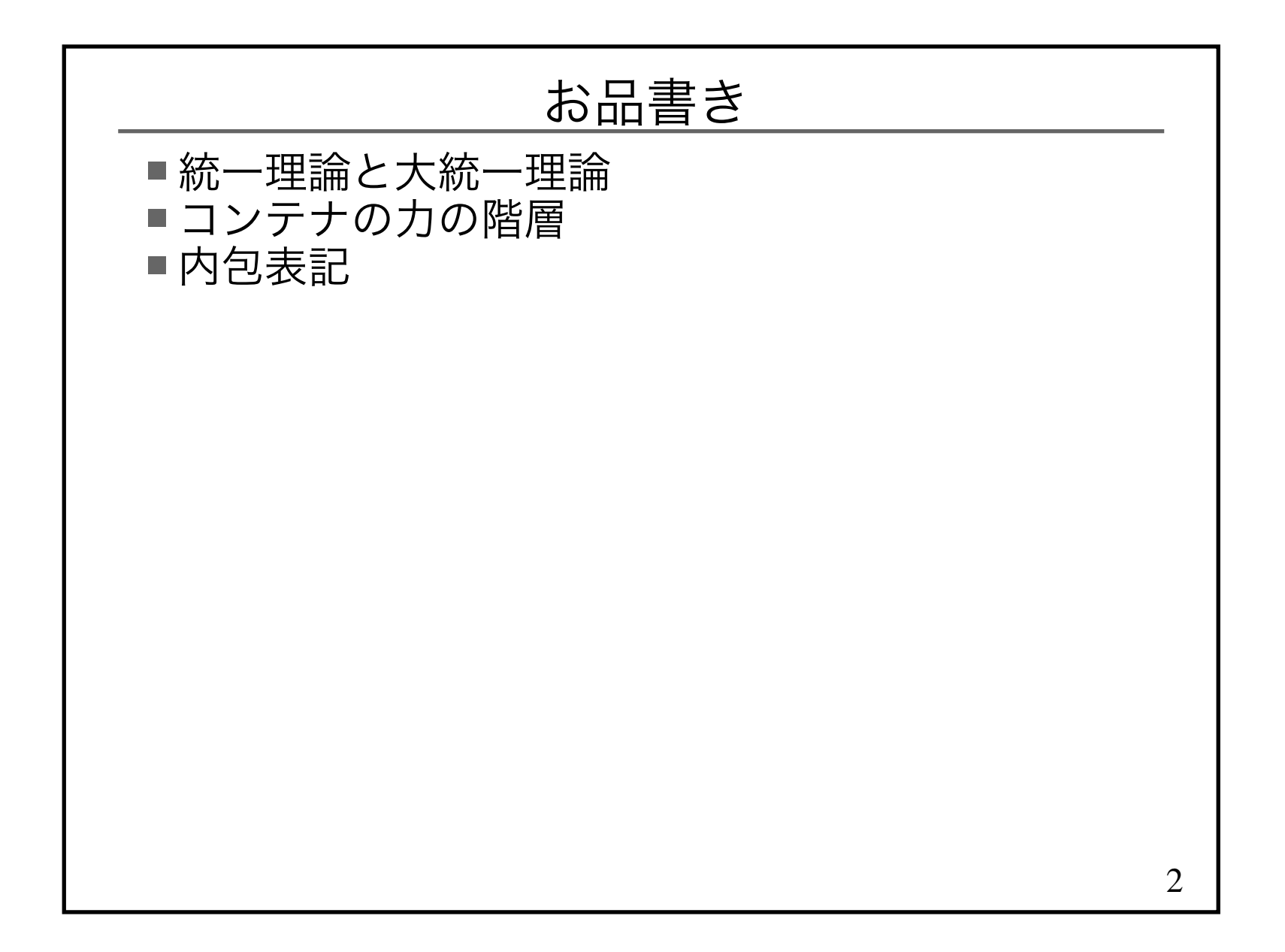

## Q) なぜモナドが理解できないのか?

# A) 抽象的な概念だから

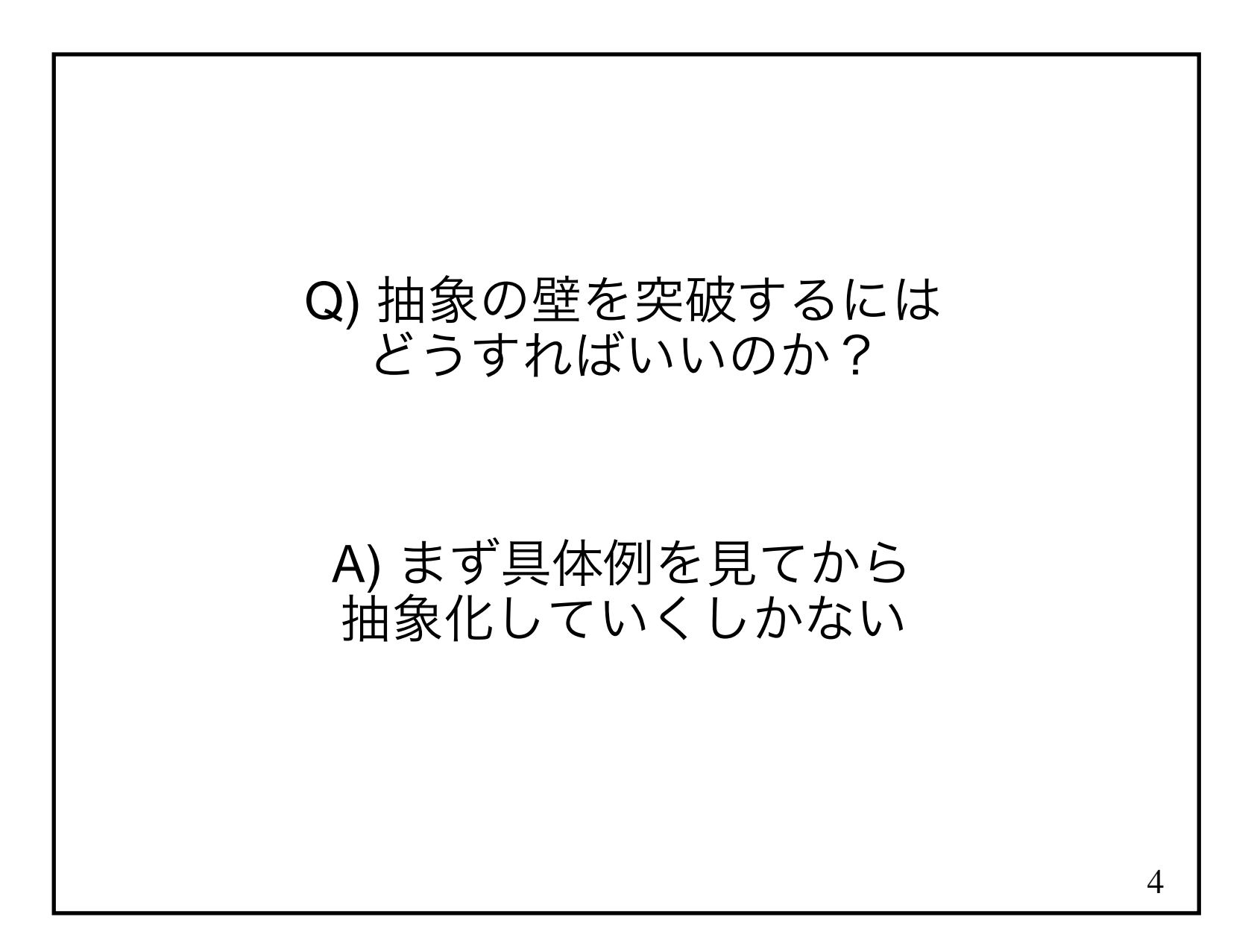

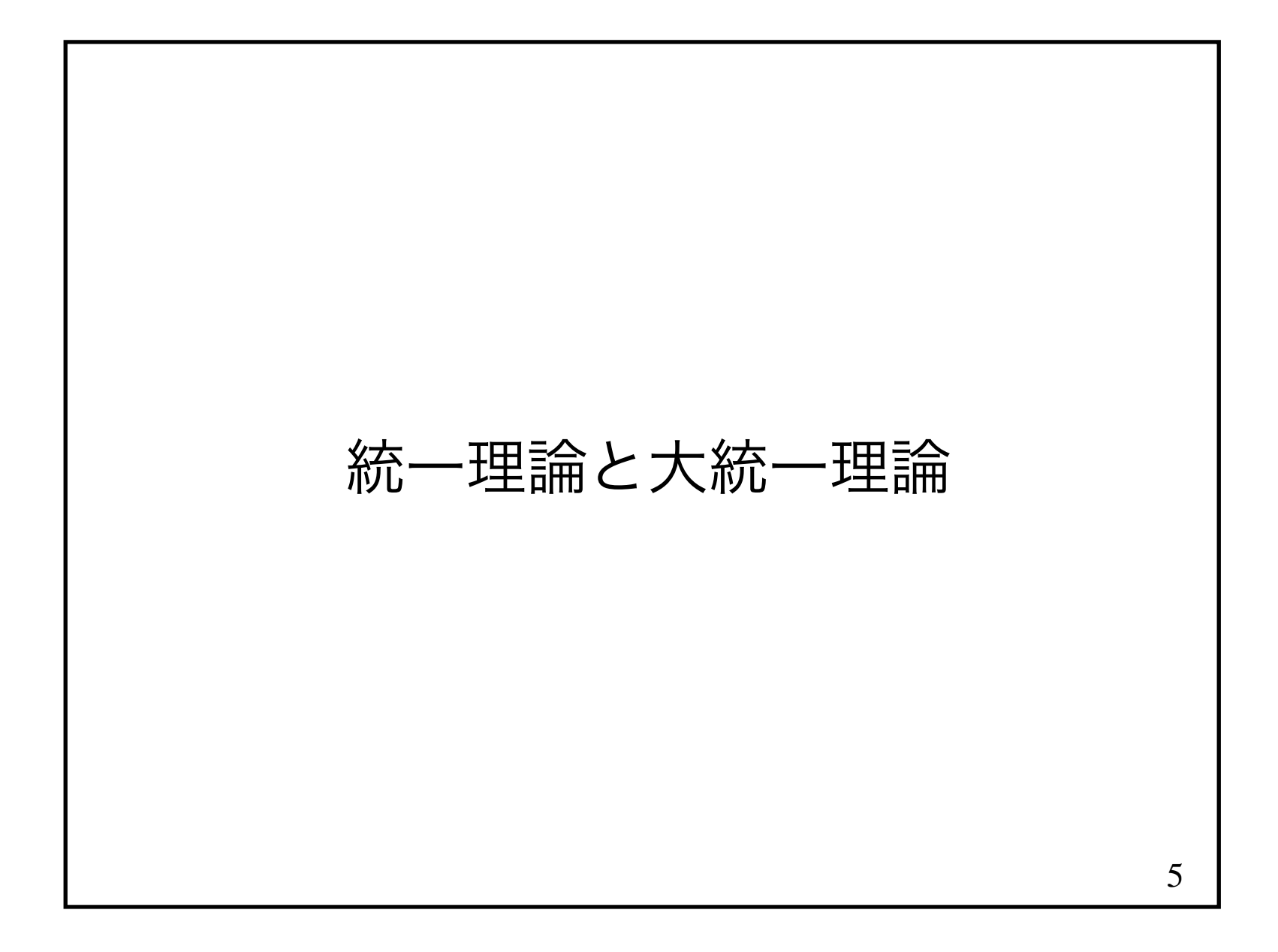

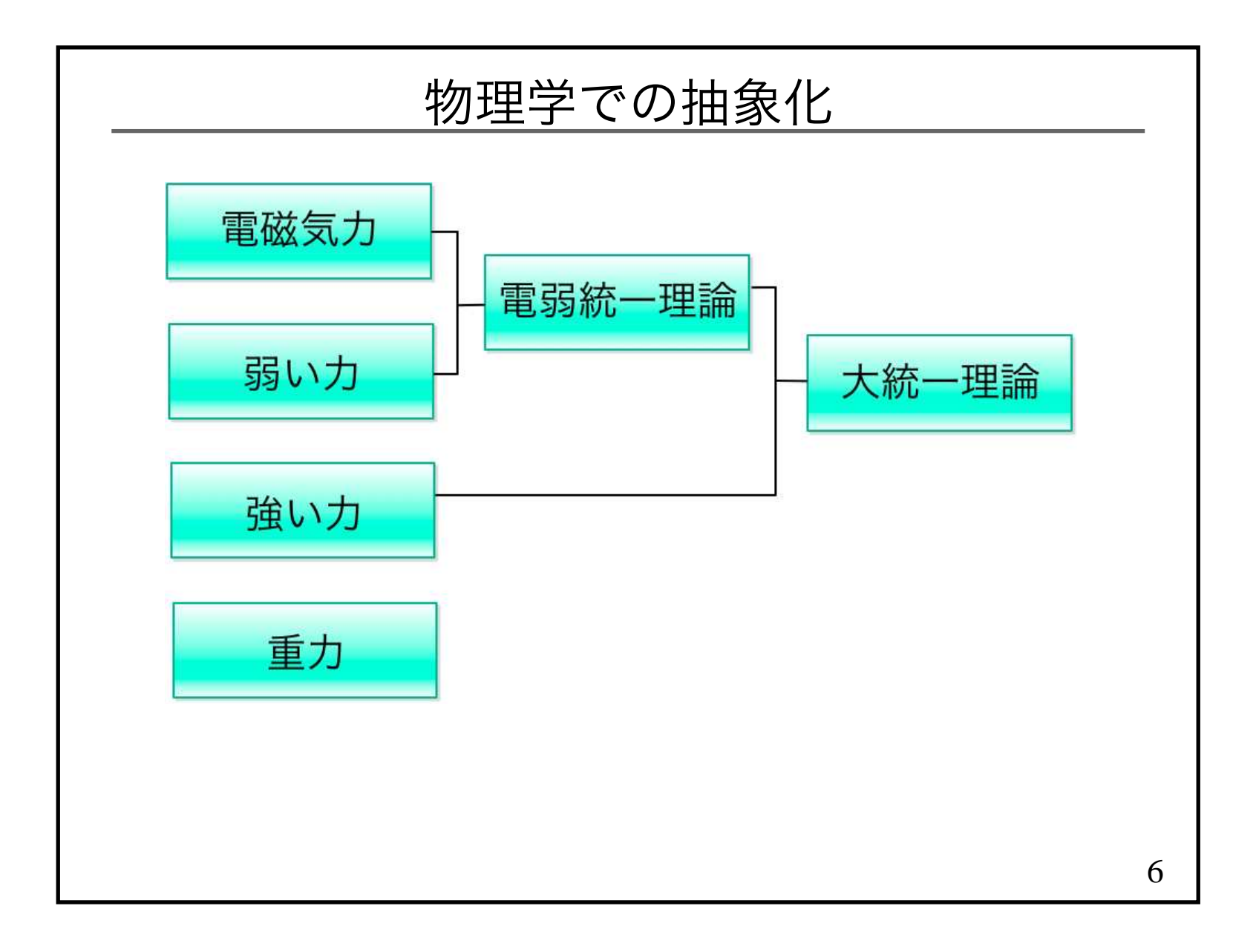

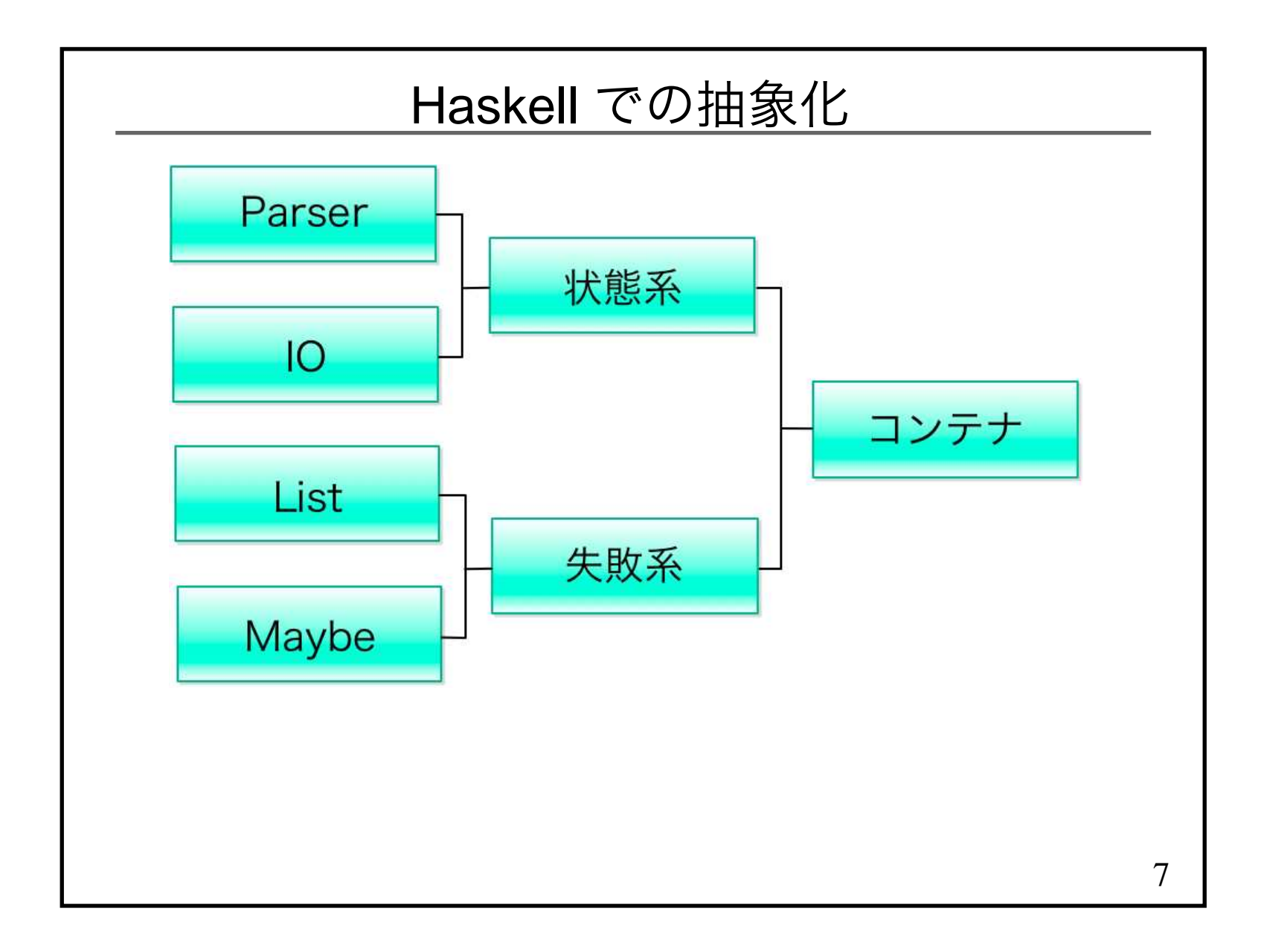

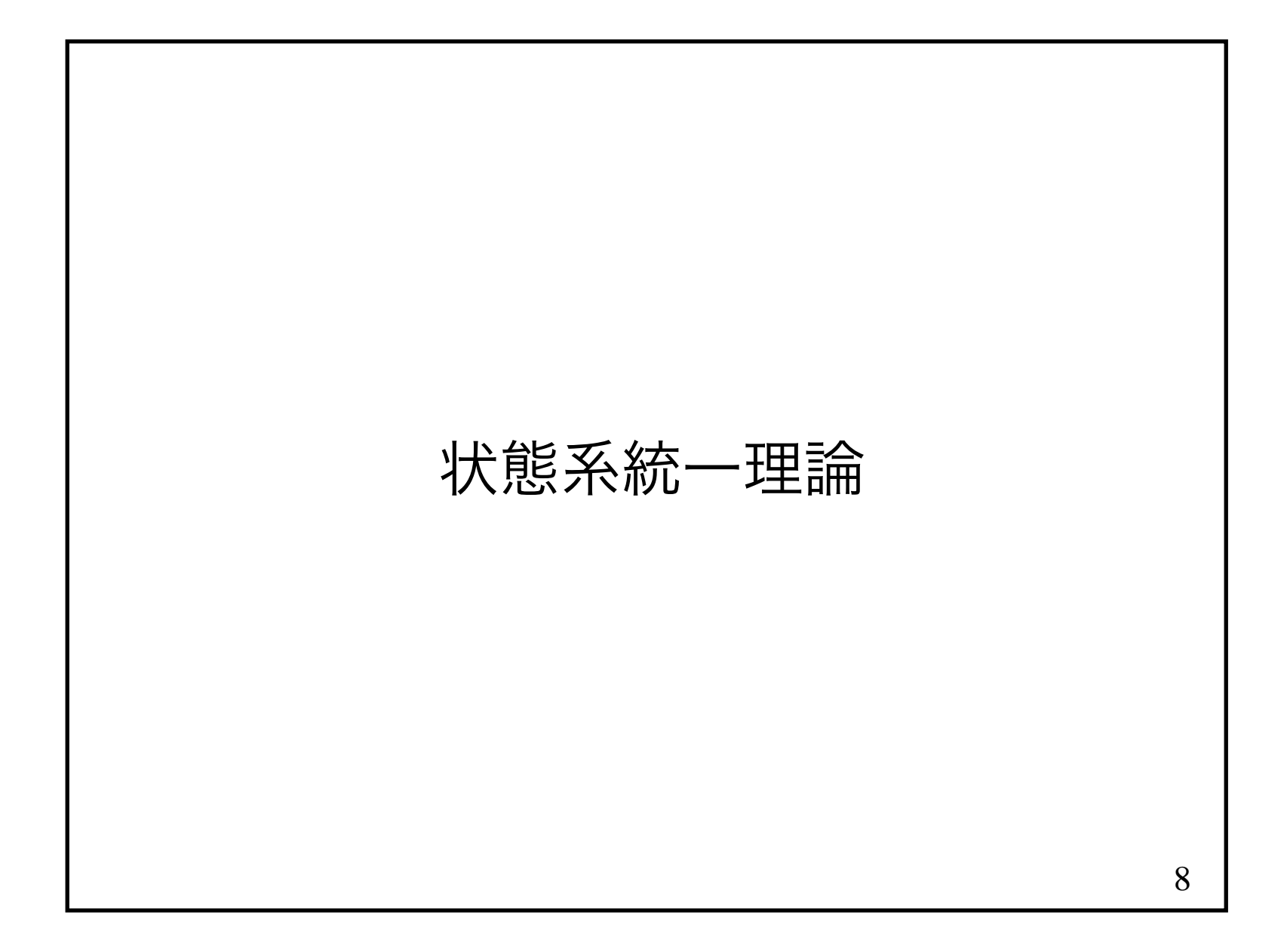

```
9Parser■データ定義
  data Parser a = Parser (String -> [(a,String)]) Parser を生成する関数pwrap :: a -> Parser a
pwrap v = Parser $ \inp -> [(v,inp)]■ Parser を合成する関数
  pbind :: Parser a -> (a -> Parser b) -> Parser bpbind p f = \ldots■利用例
  string :: String -> Parser Stringstring [] = pwrap []string (x:xs) = char x 'pbind' \vee ->

 string xs 'pbind' \vs -> pwrap (v:vs)
```
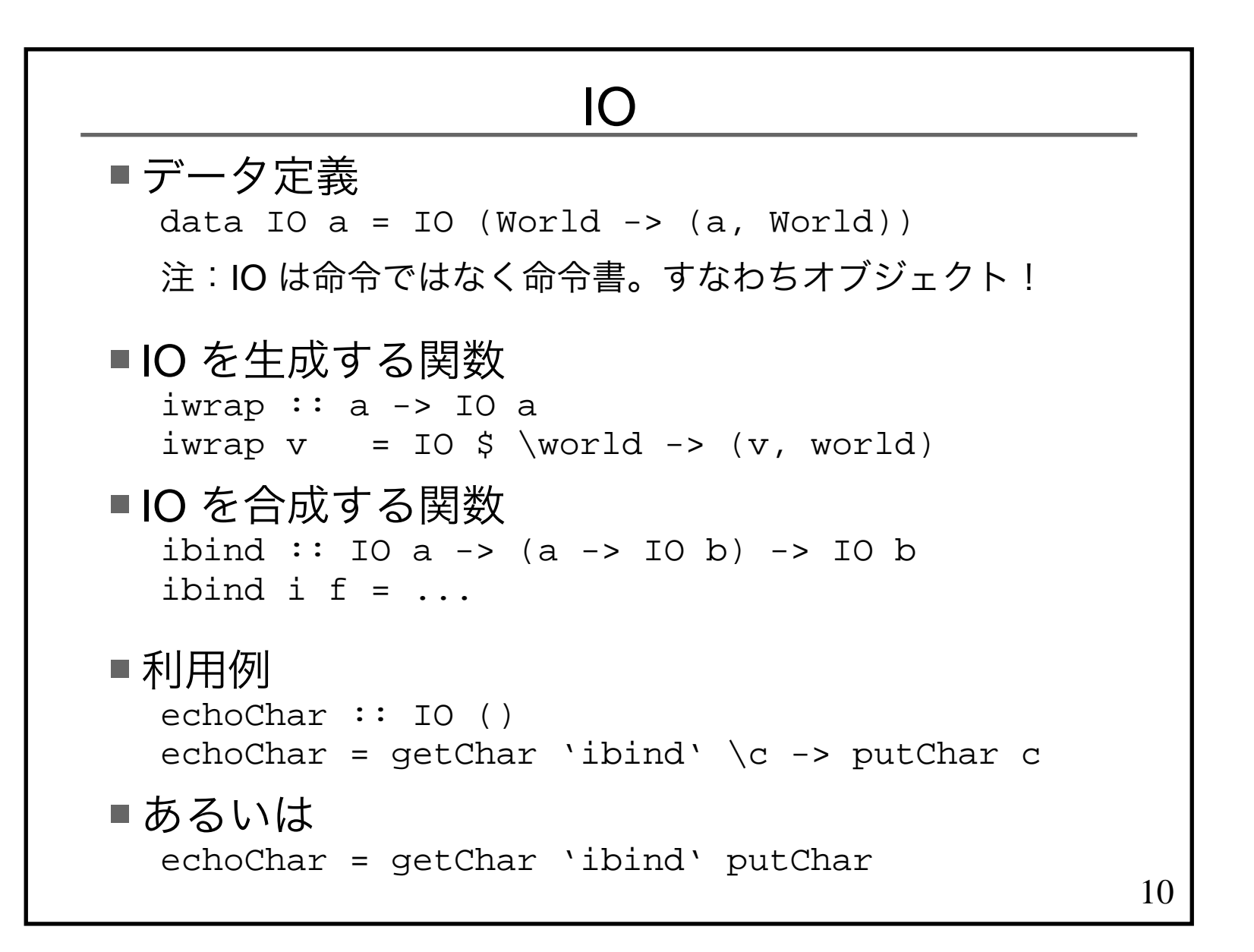

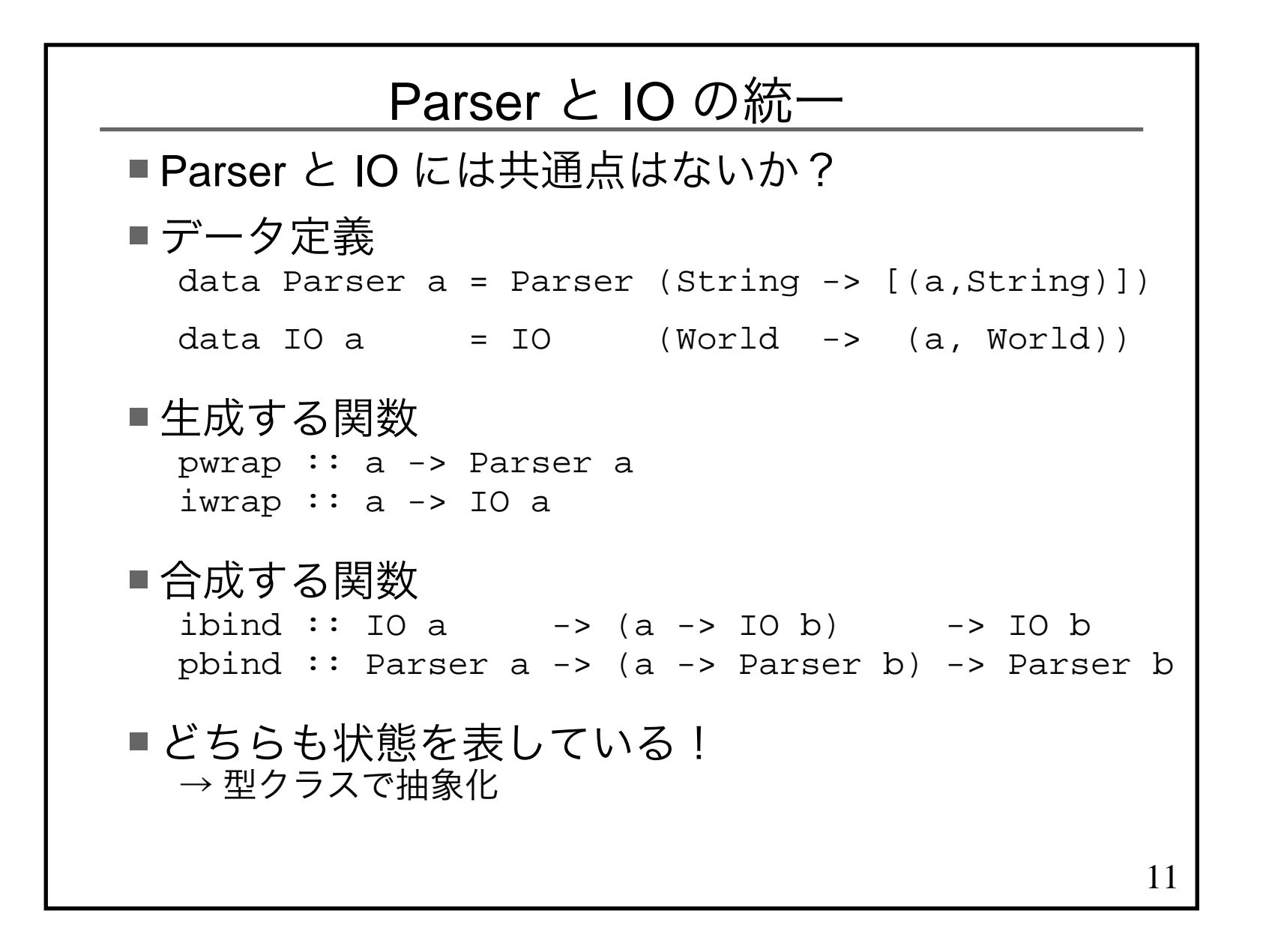

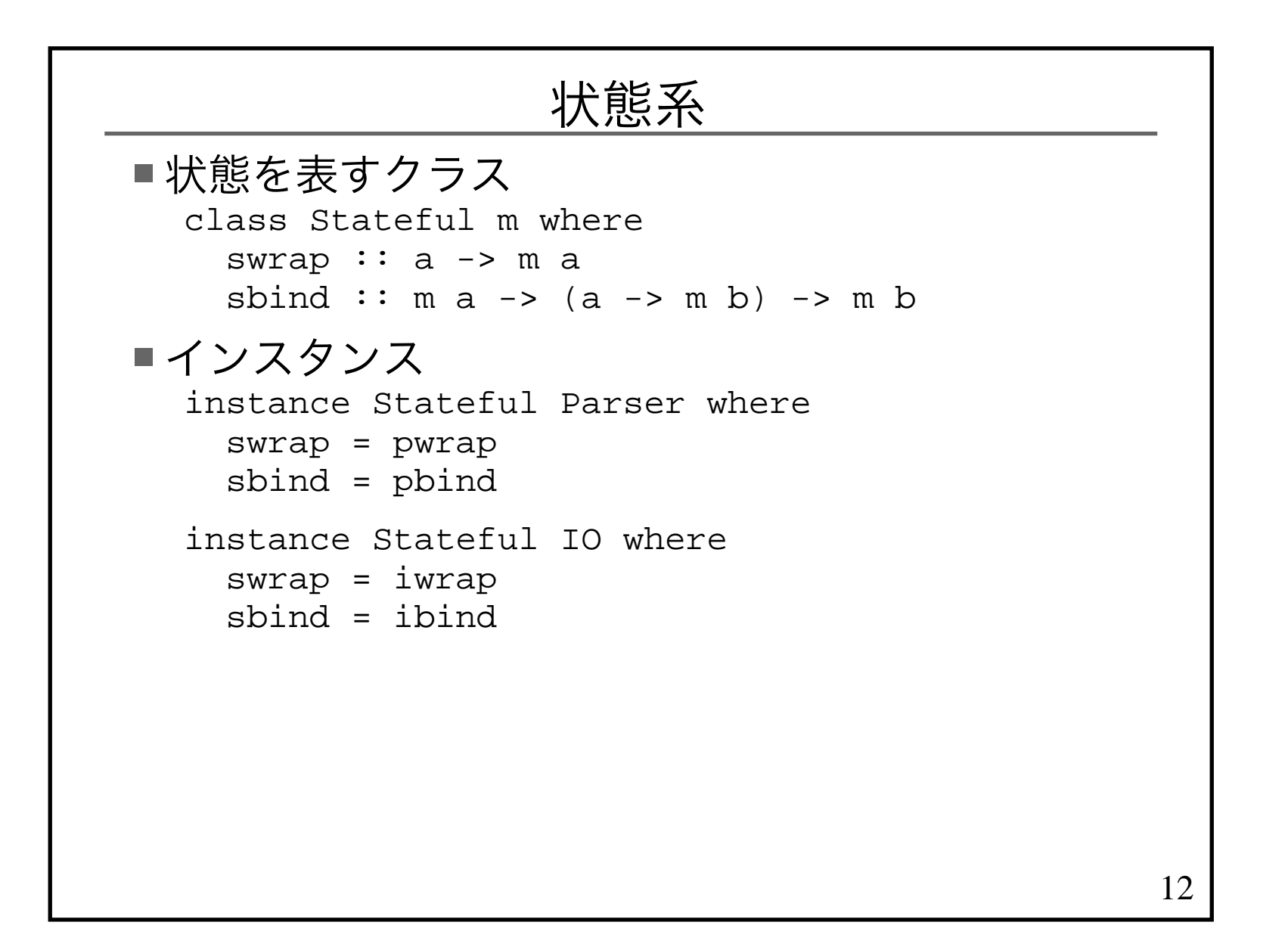

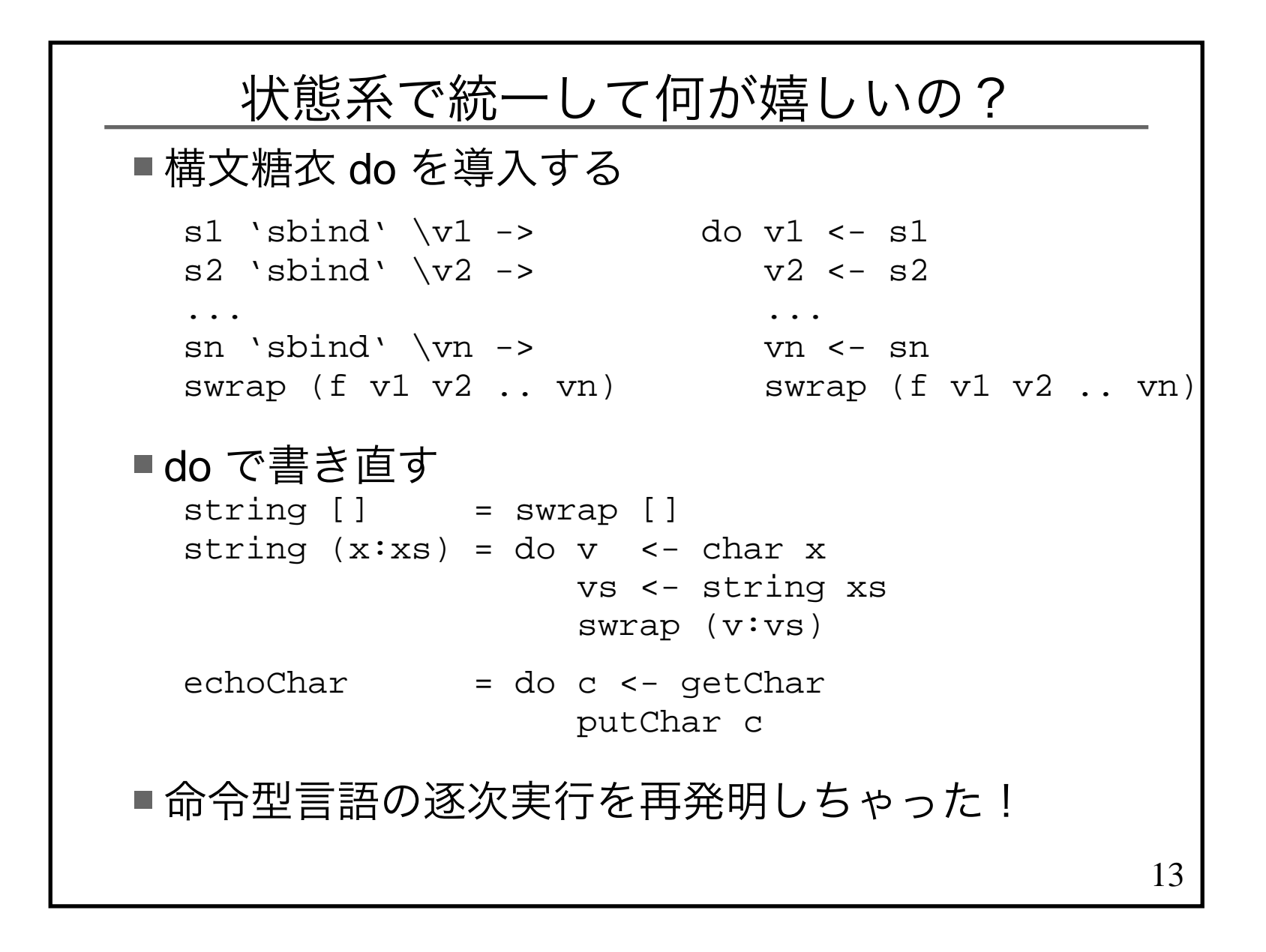

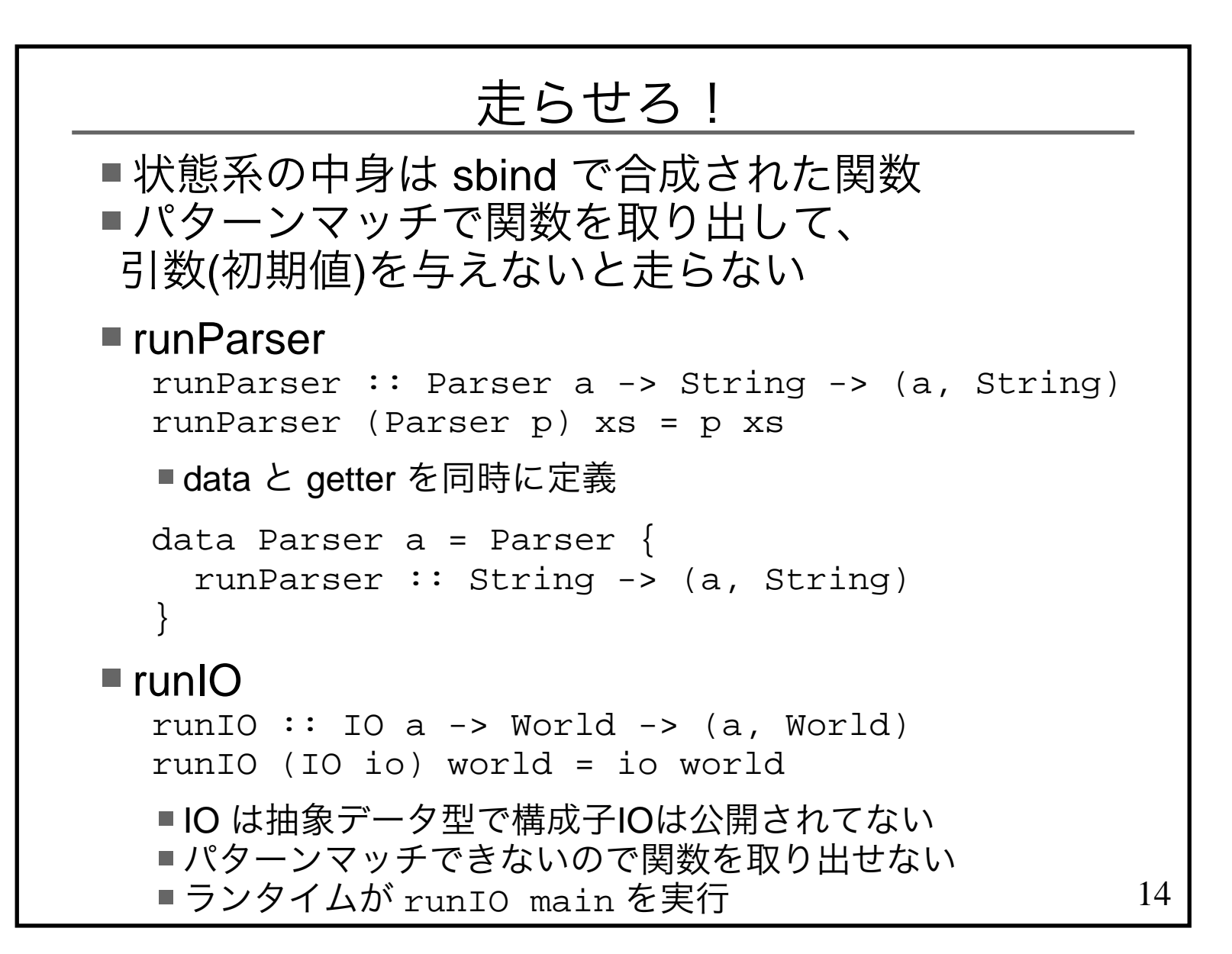

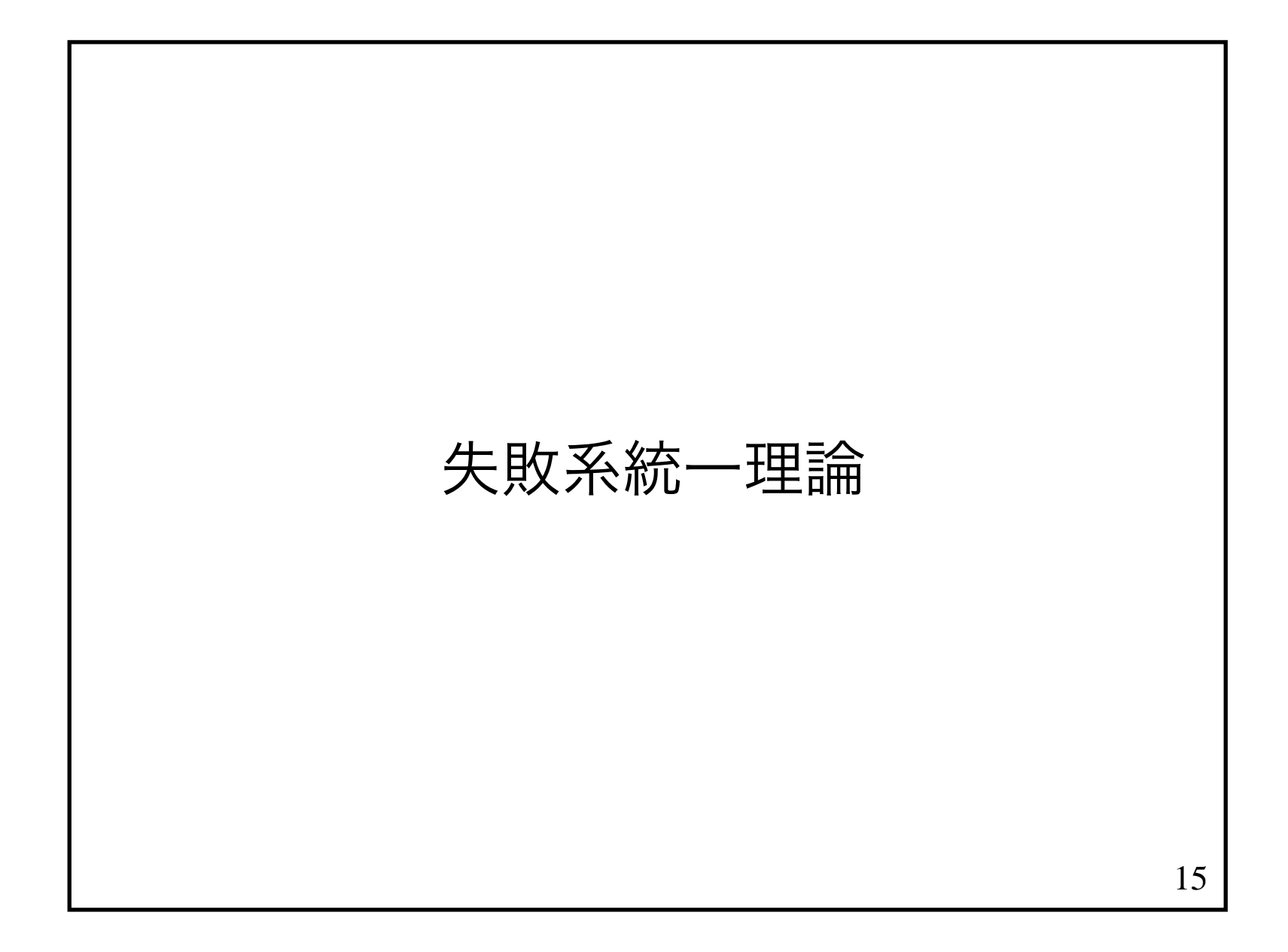

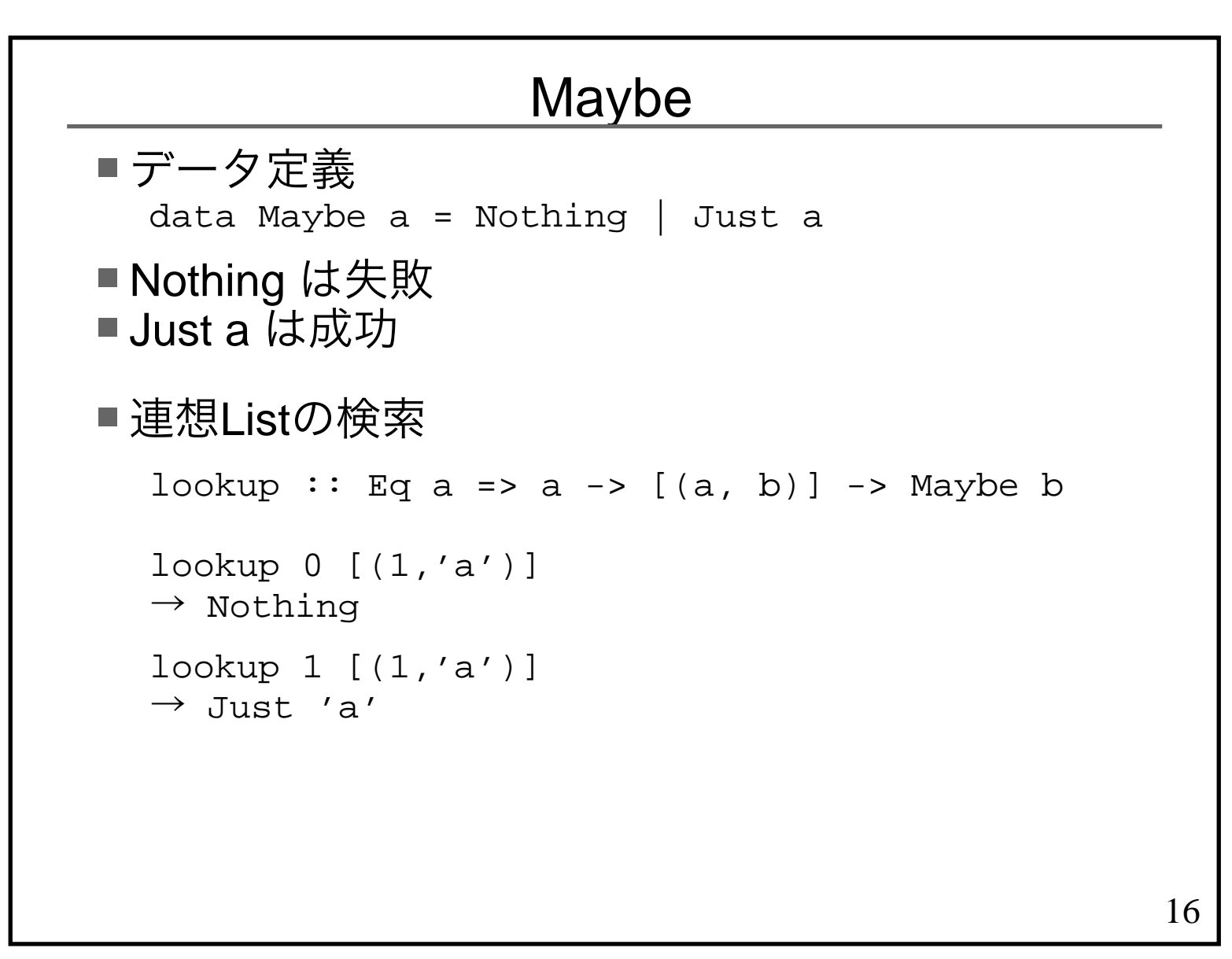

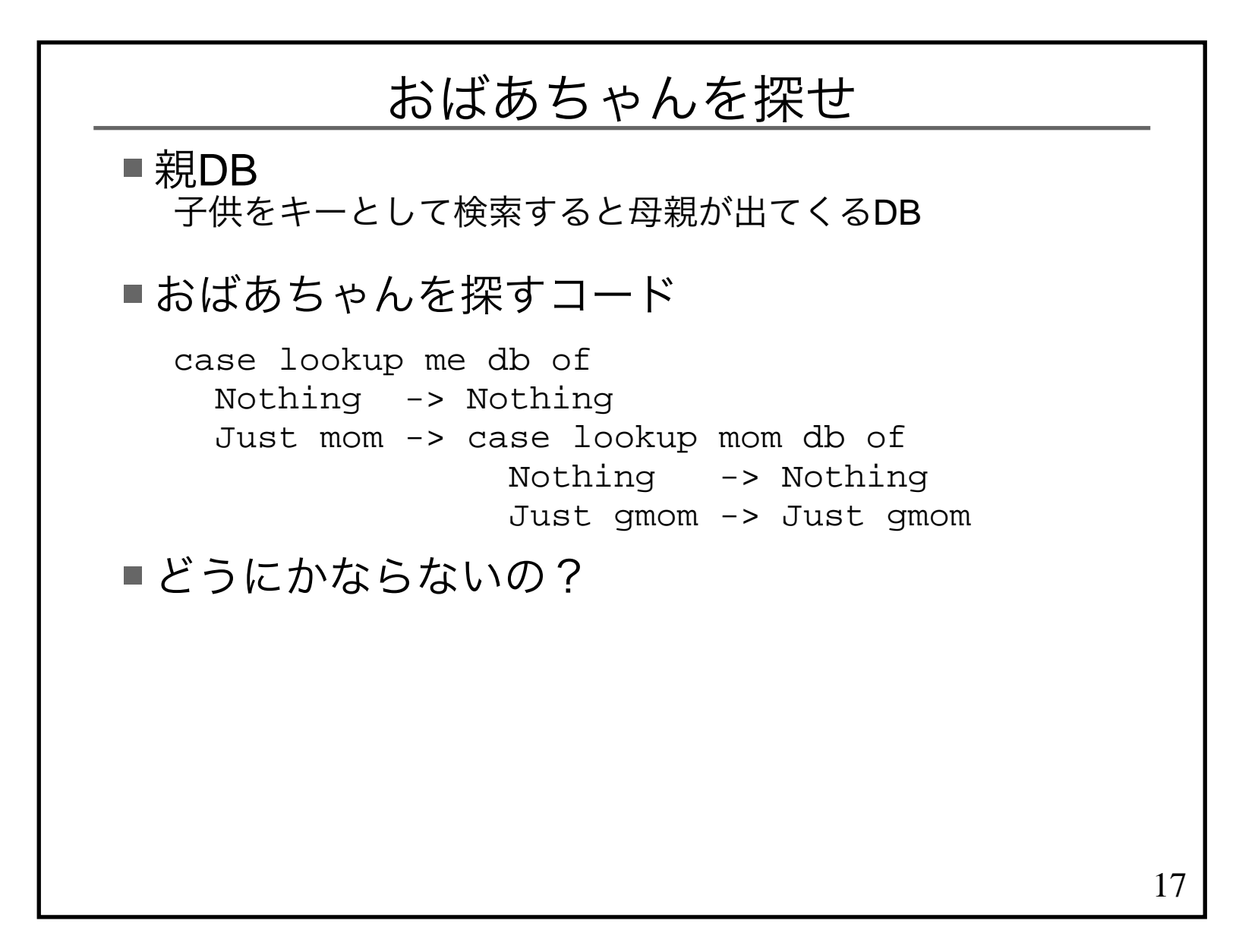

## Maybe と Bool

■ Bool の True に値を持たせたのが Maybe  $data_{1}$  Bool = False | True data Maybe a = Nothing | Just a■Bool の連鎖 x > 0 && x < 100■Maybe も連鎖にできないか? lookup ... ??? lookup ...

#### Maybe の演算子

■Maybe を生成する関数 mwrap :: a -> Maybe a $mwrap v = Just v$ 

■Maybe を合成する関数 mbind :: Maybe a -> (a -> Maybe b) -> Maybe bmbind Nothing \_ = Nothingmbind (Just  $x$ )  $f = f x$ 

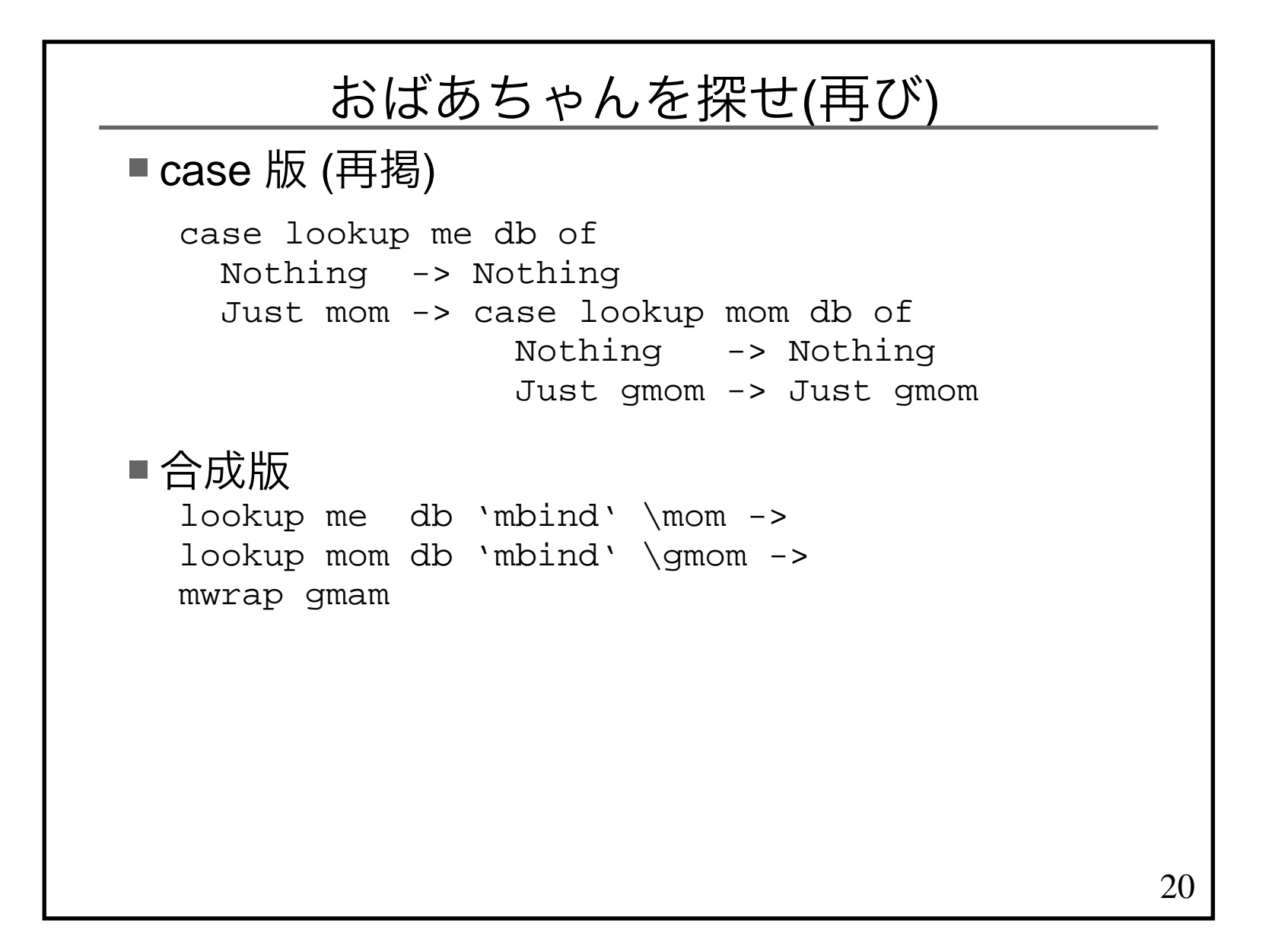

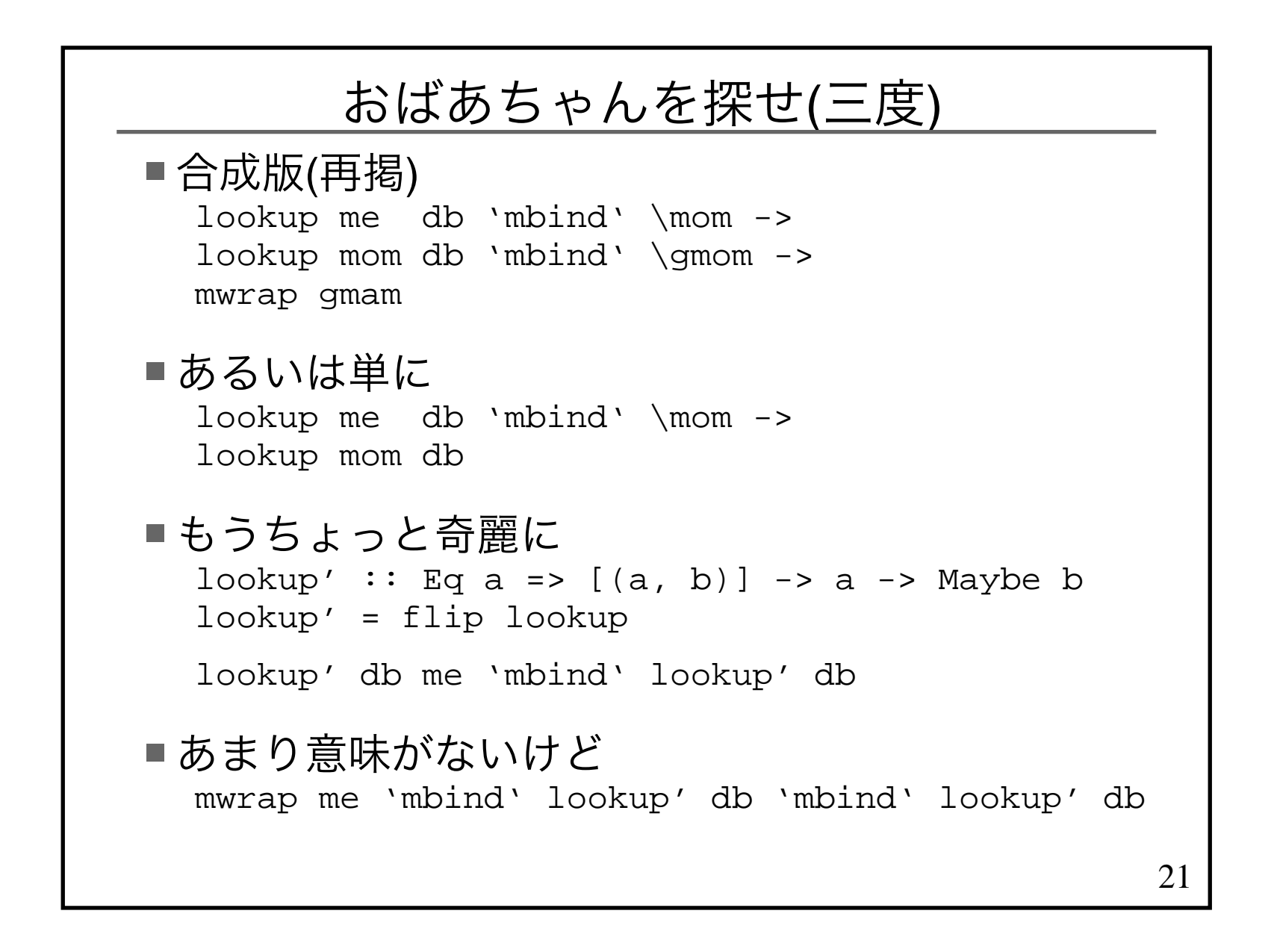

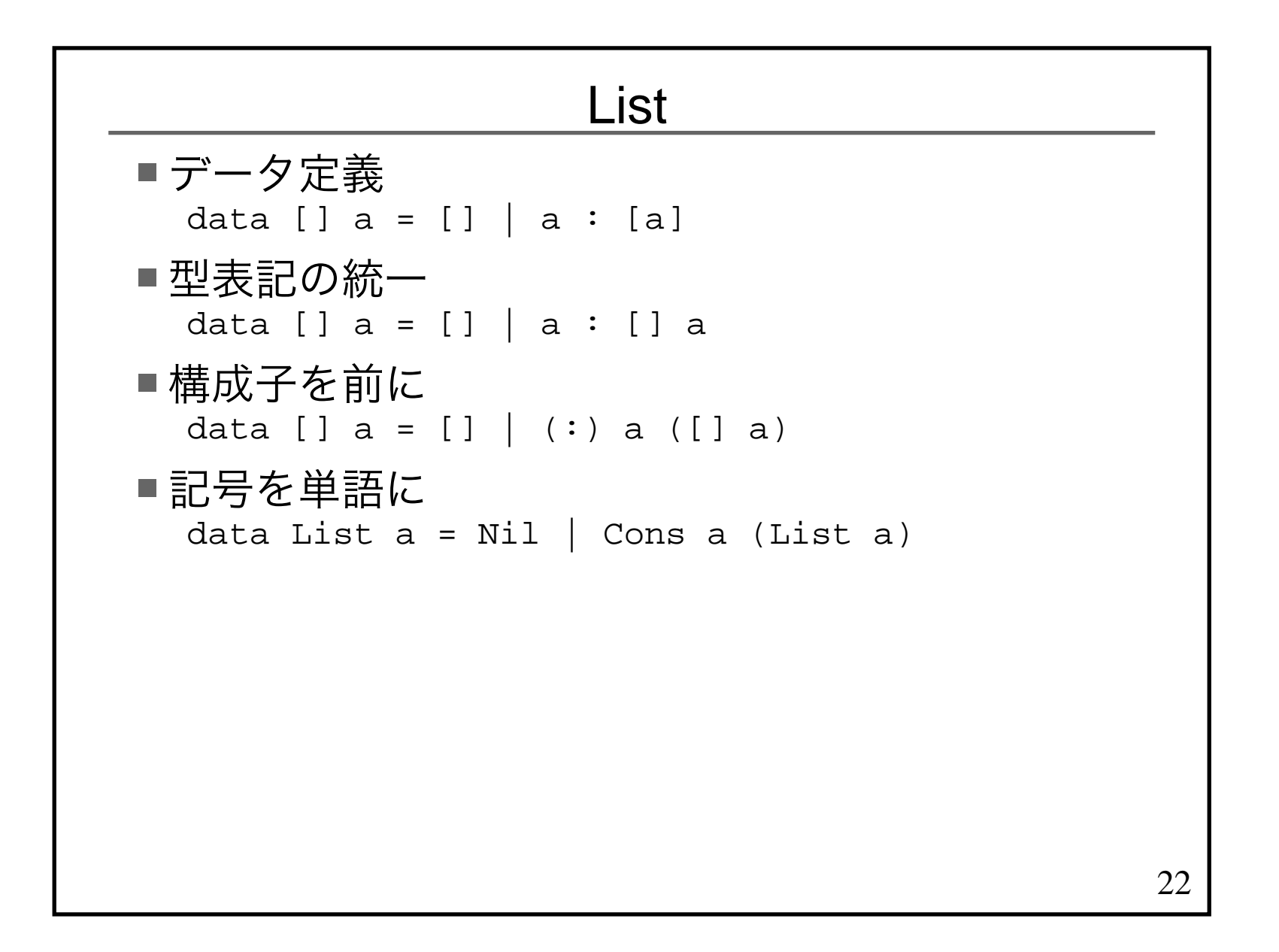

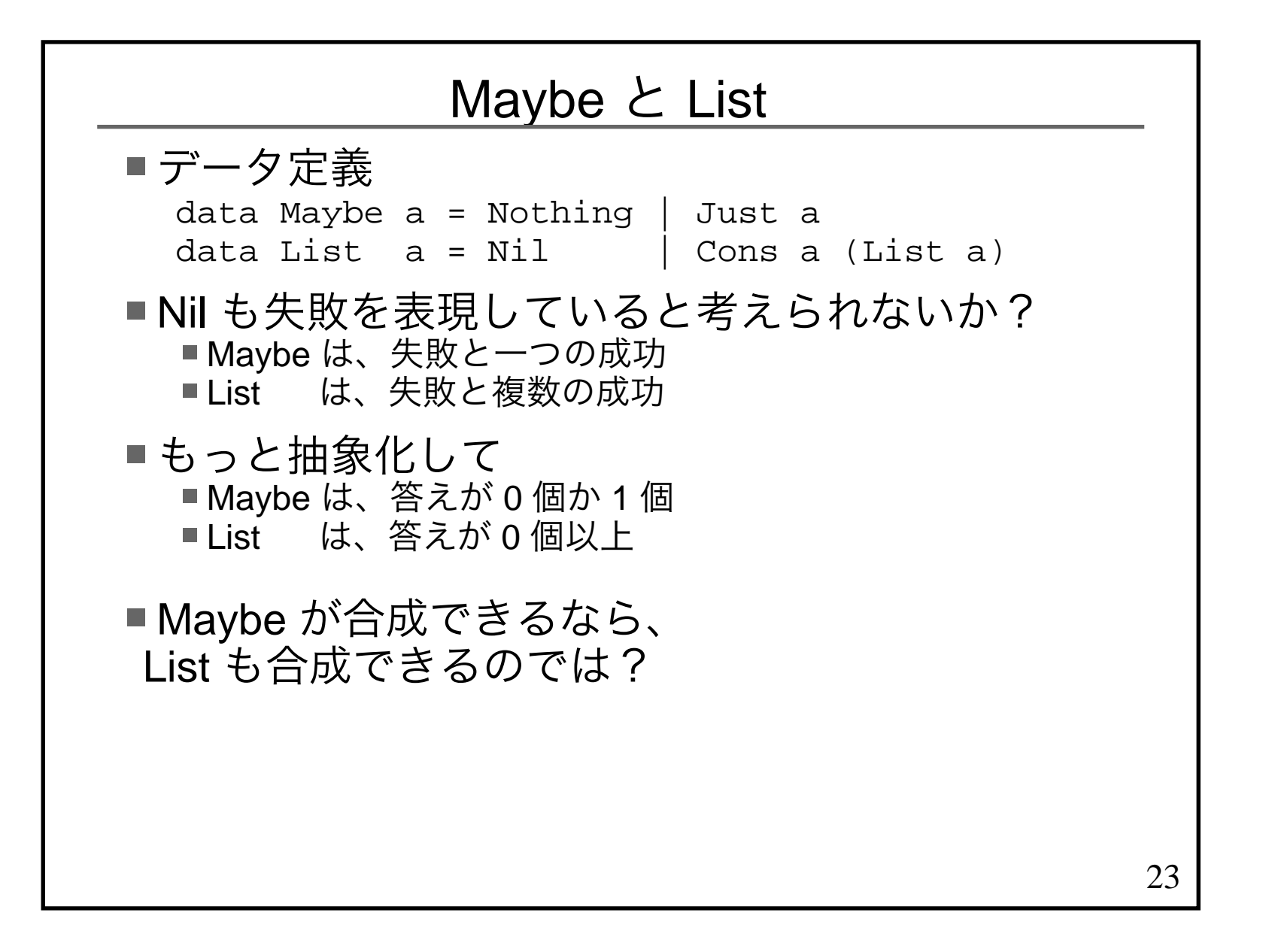

### Maybe の合成とは何なのか?

```
24■0かか 1のかけ算と考えられる
   Nothing >>= \xrightarrow{} Nothing >>= \yrightarrow{} return (x,y)\rightarrow Nothing
   Nothing >>= \x \rightarrow Just 2 >>= \y \rightarrow return (x,y)\rightarrow Nothing
   Just 1 \gg = \x \rightarrow Nothing >> = \y \rightarrow return (x,y)\rightarrow Nothing
   Just 1 \gg = \x \rightarrow Just 2 \gg = \y \rightarrow return (x,y)\rightarrow Just (1,2)
```
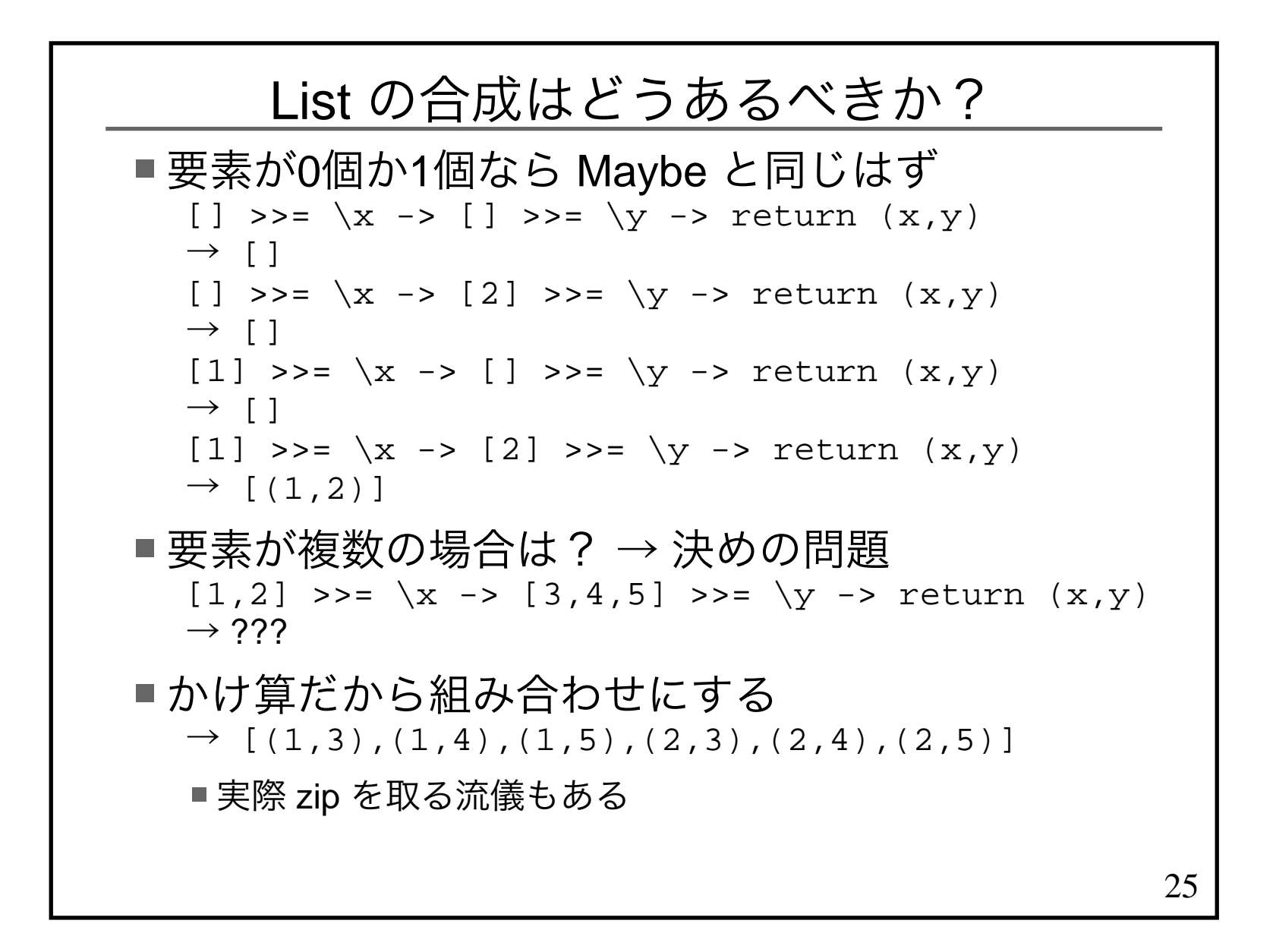

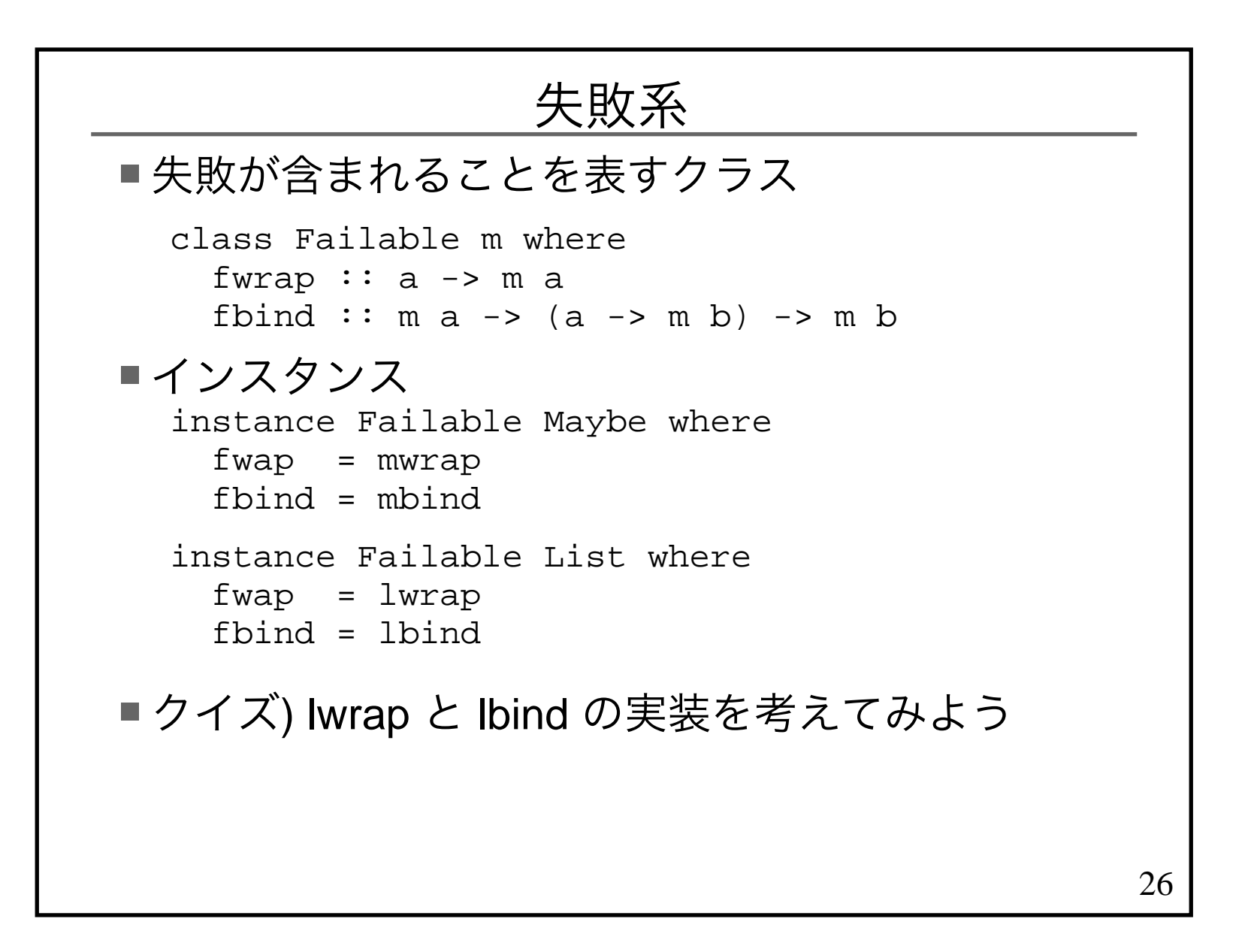

27失敗系で統一して何が嬉しいの?木の探索を考えるdata Tree a = Leaf | Node (Tree a) a (Tree a)探索木ではない右と左のどちらに答えがあるか分からない答えは複数あるかもしれない Haskell なら全探索するように書くsearch :: Eq a => a -> Tree a -> [a]search \_ Leaf = []search x (Node l v r) | x == v = search x l ++ [v] ++ search x r | otherwise = search x l ++ search x r実行してみるsearch 1 \$ Node (Node Leaf 1 Leaf) 2 (Node Leaf 1 Leaf)→ [1,1]

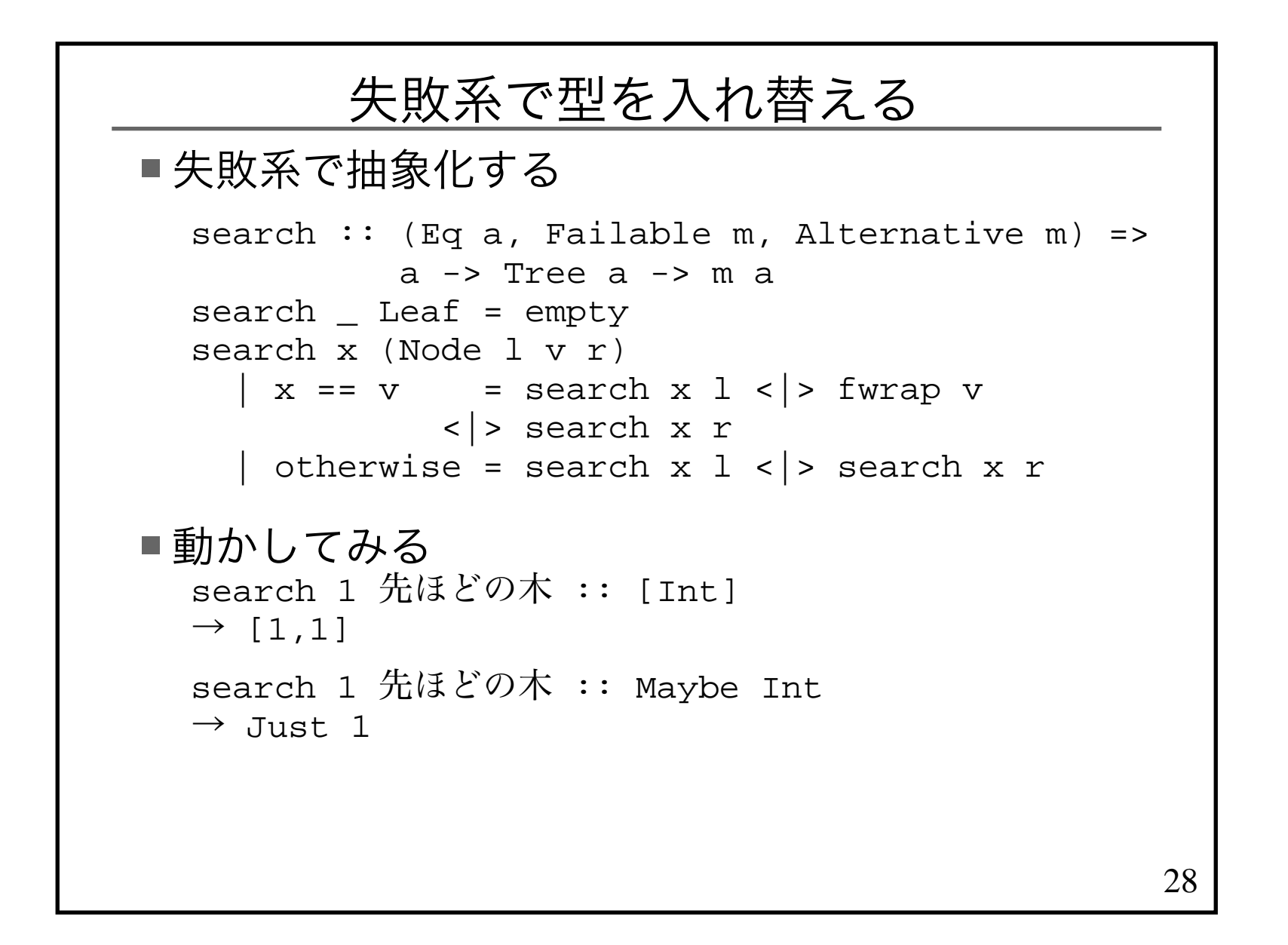

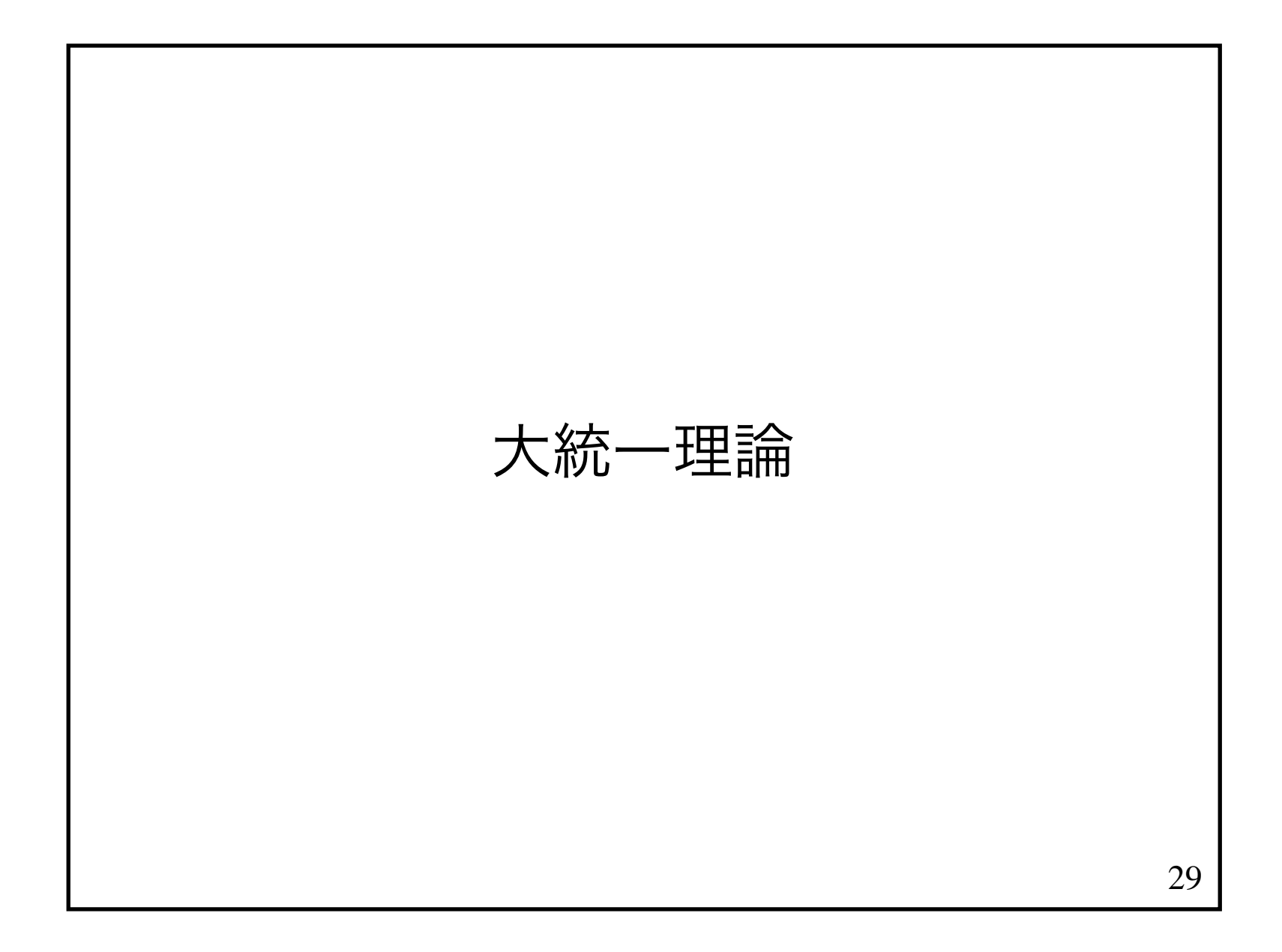

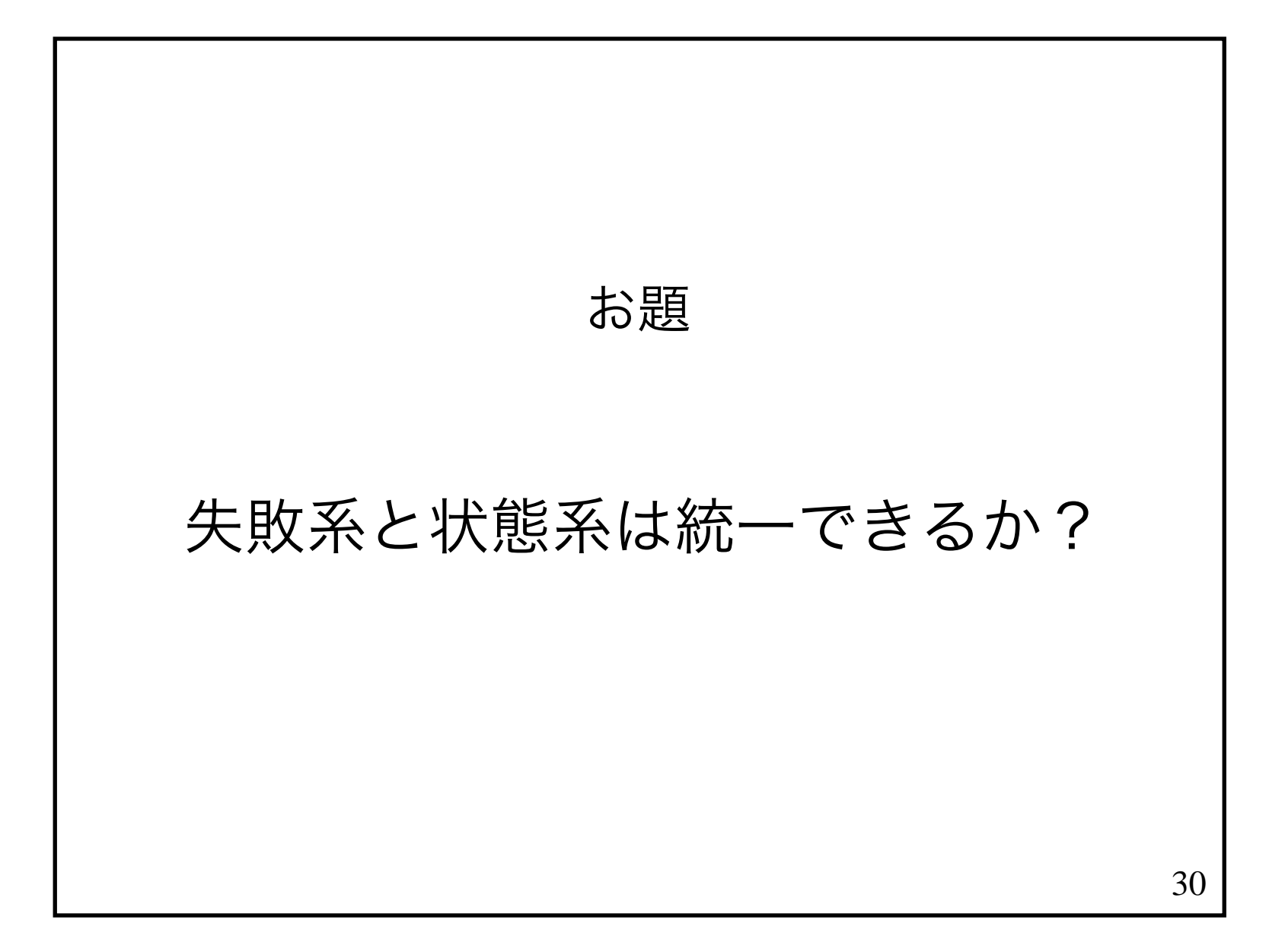

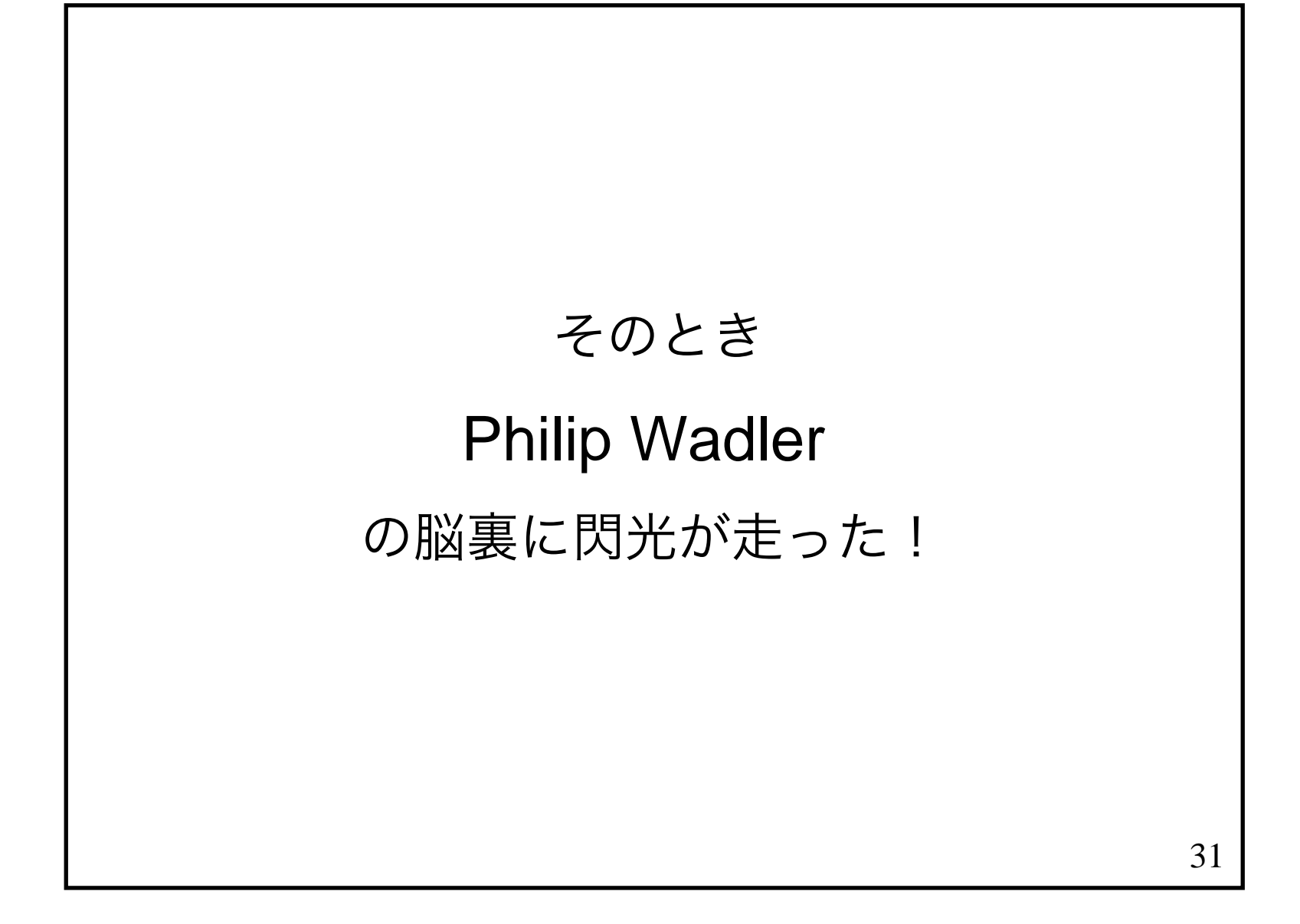

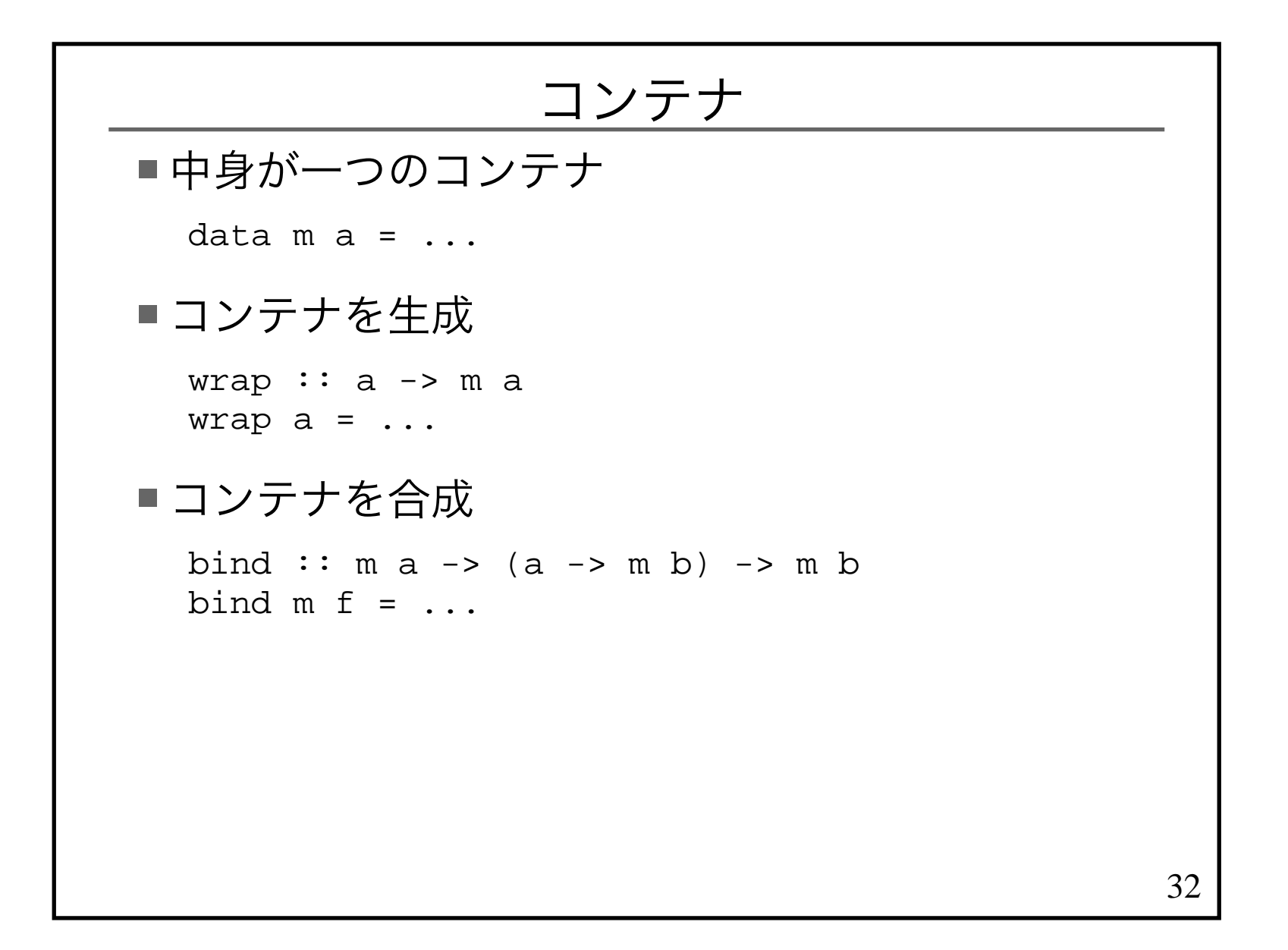

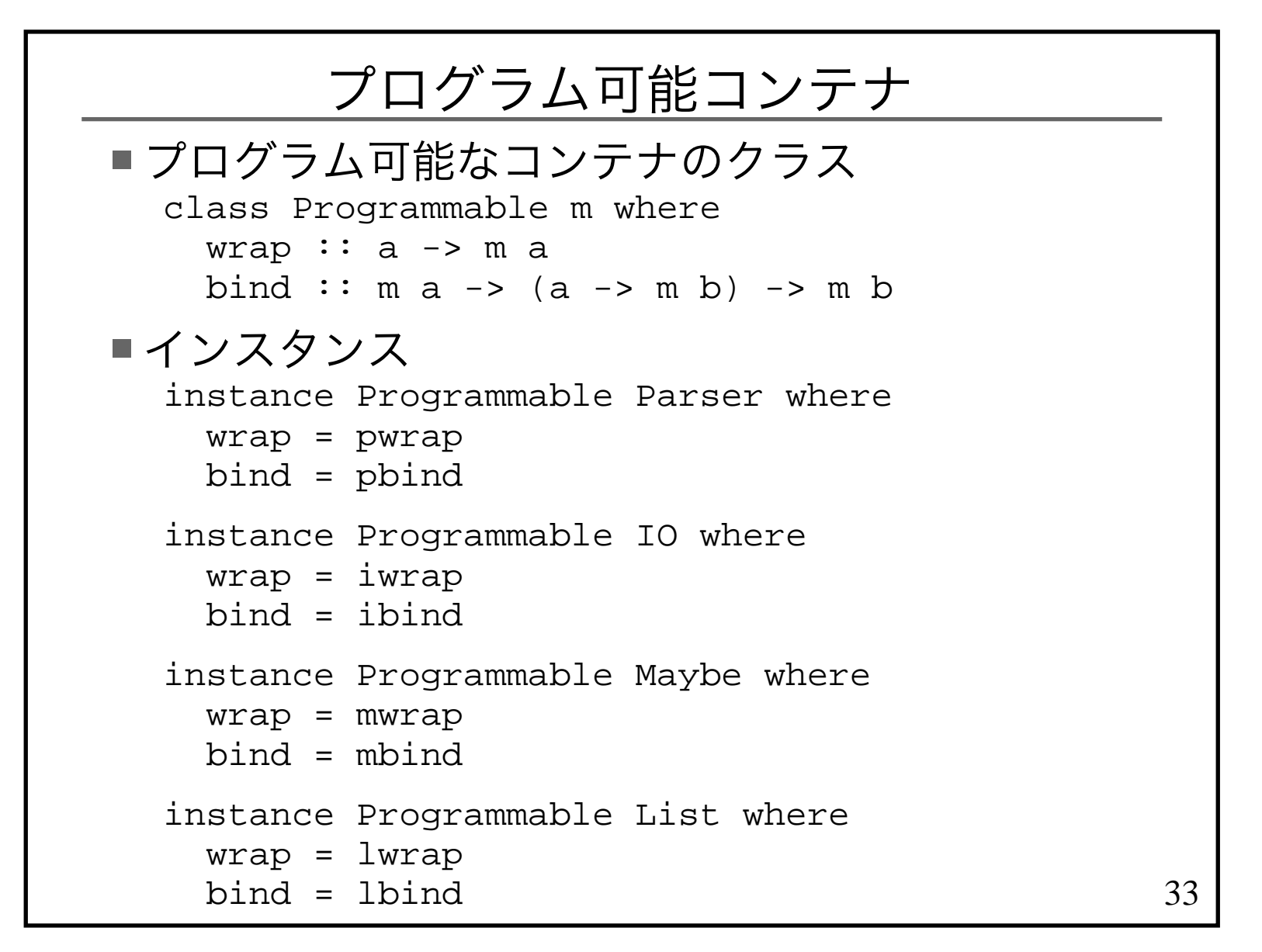

# プログラム可能コンテナは何が嬉しいの?

■失敗系でも do が使える ■あまり使わないけれど。。。

 do mom <- lookup me dblookup mom db

do x <- [1..5] y <- [2..5]return (x,y)

■他の利点は後述

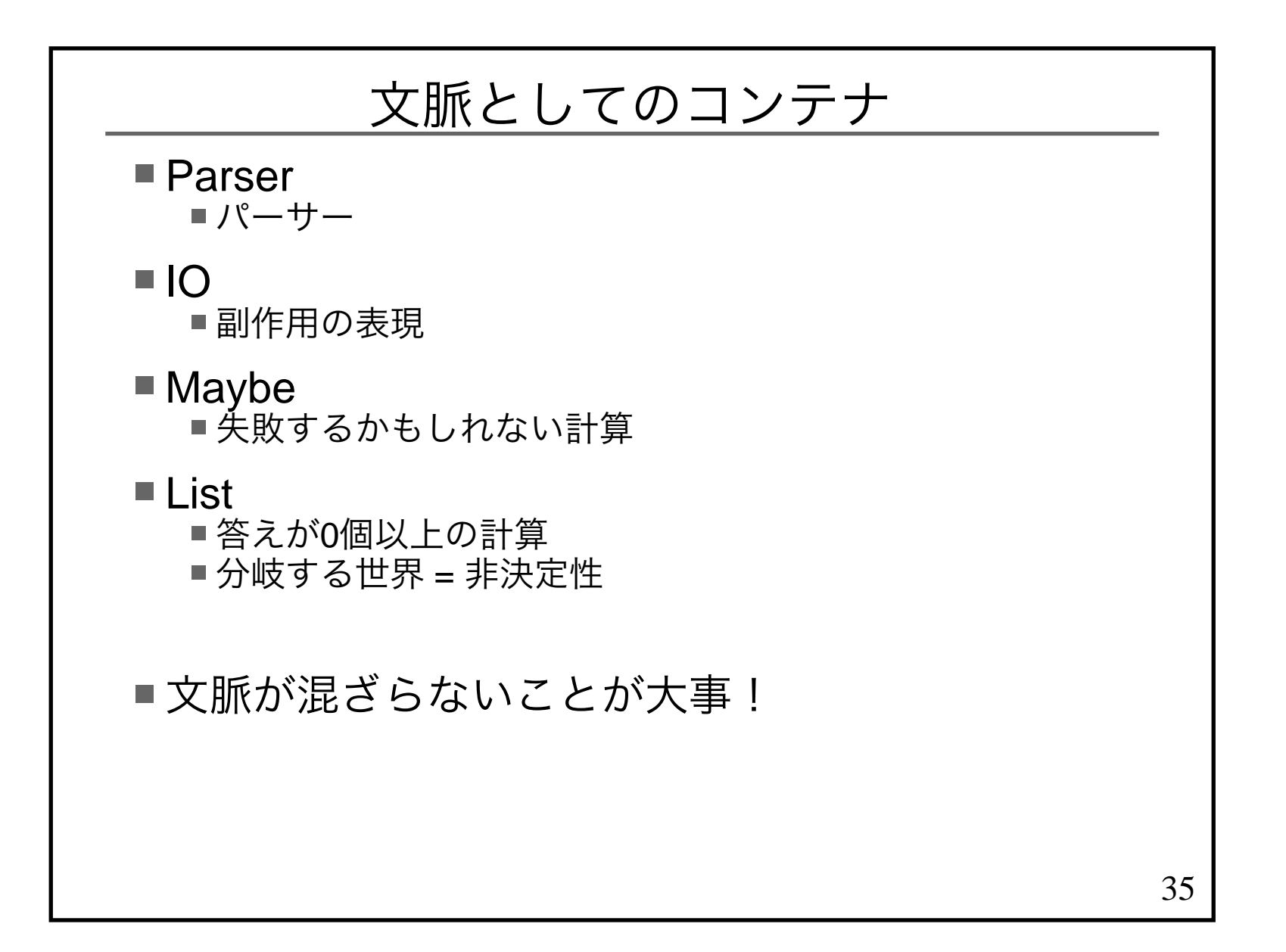

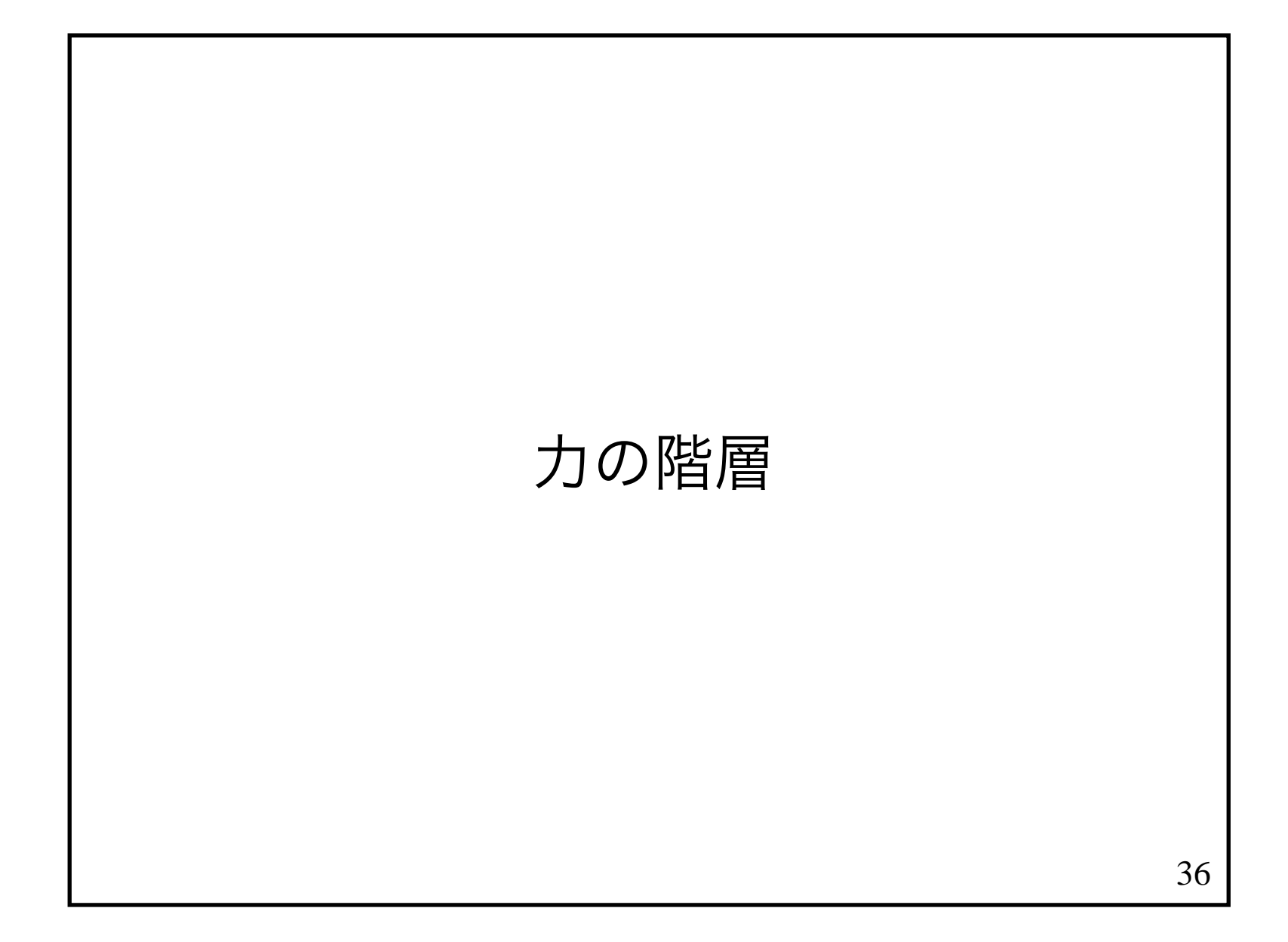

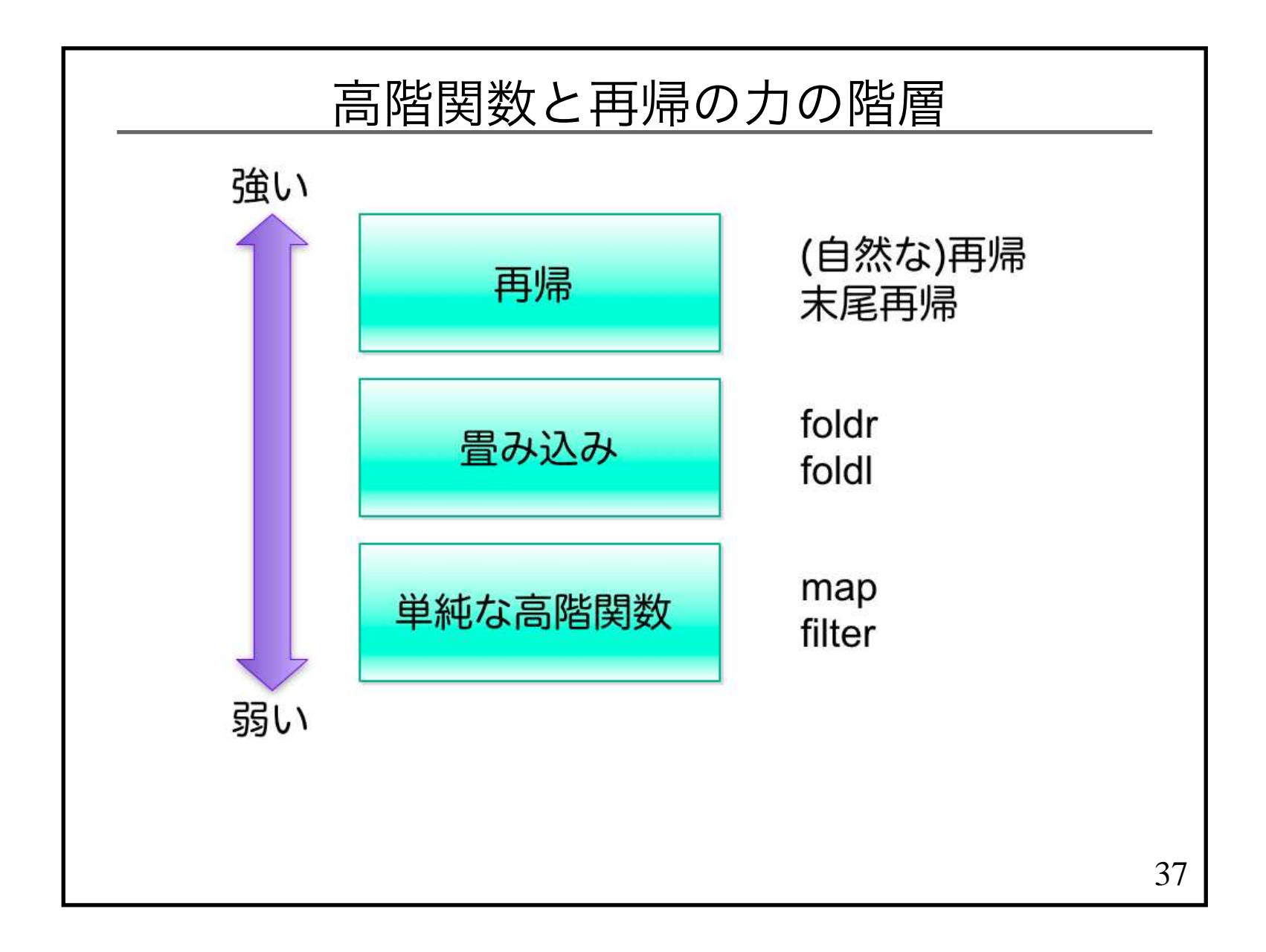

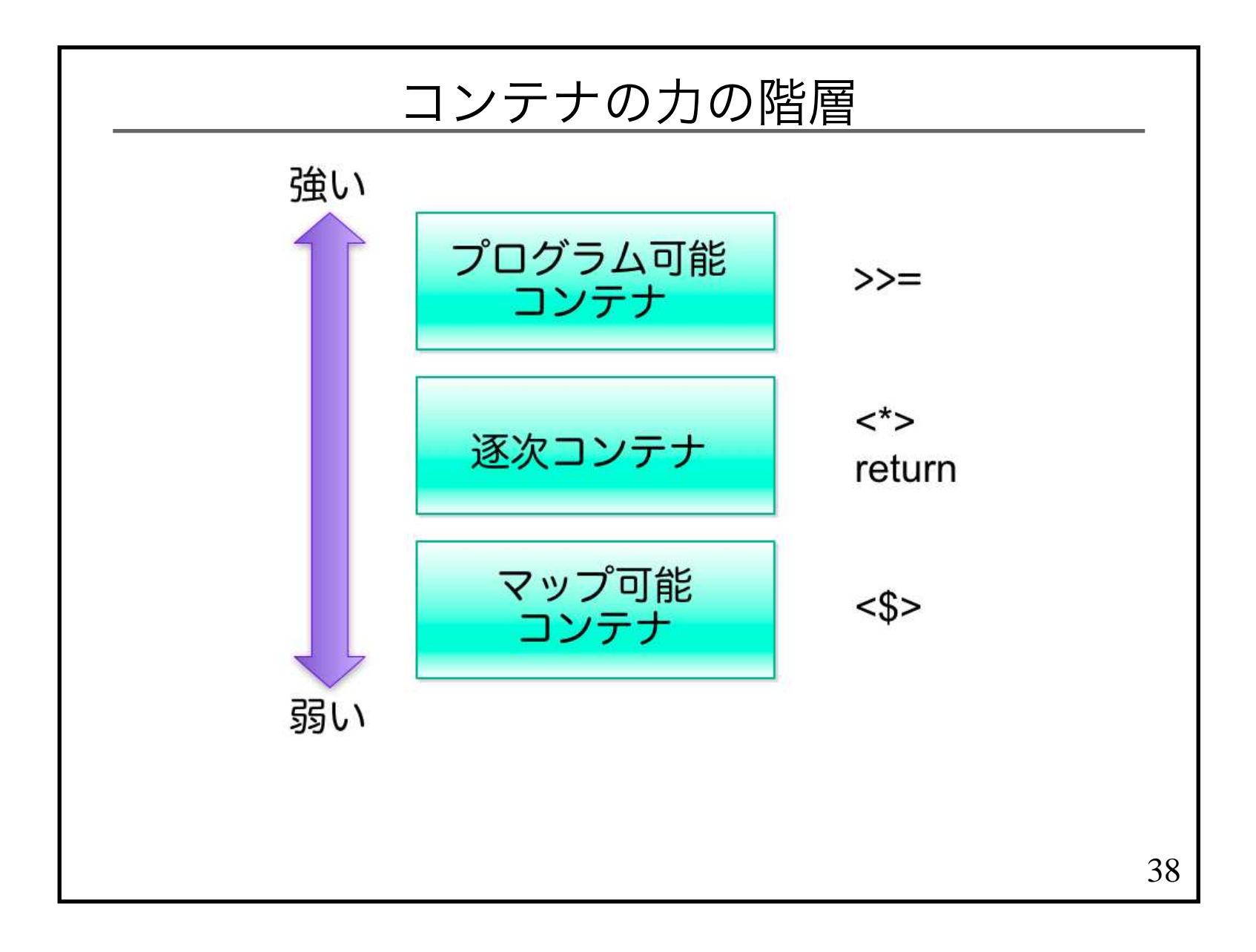

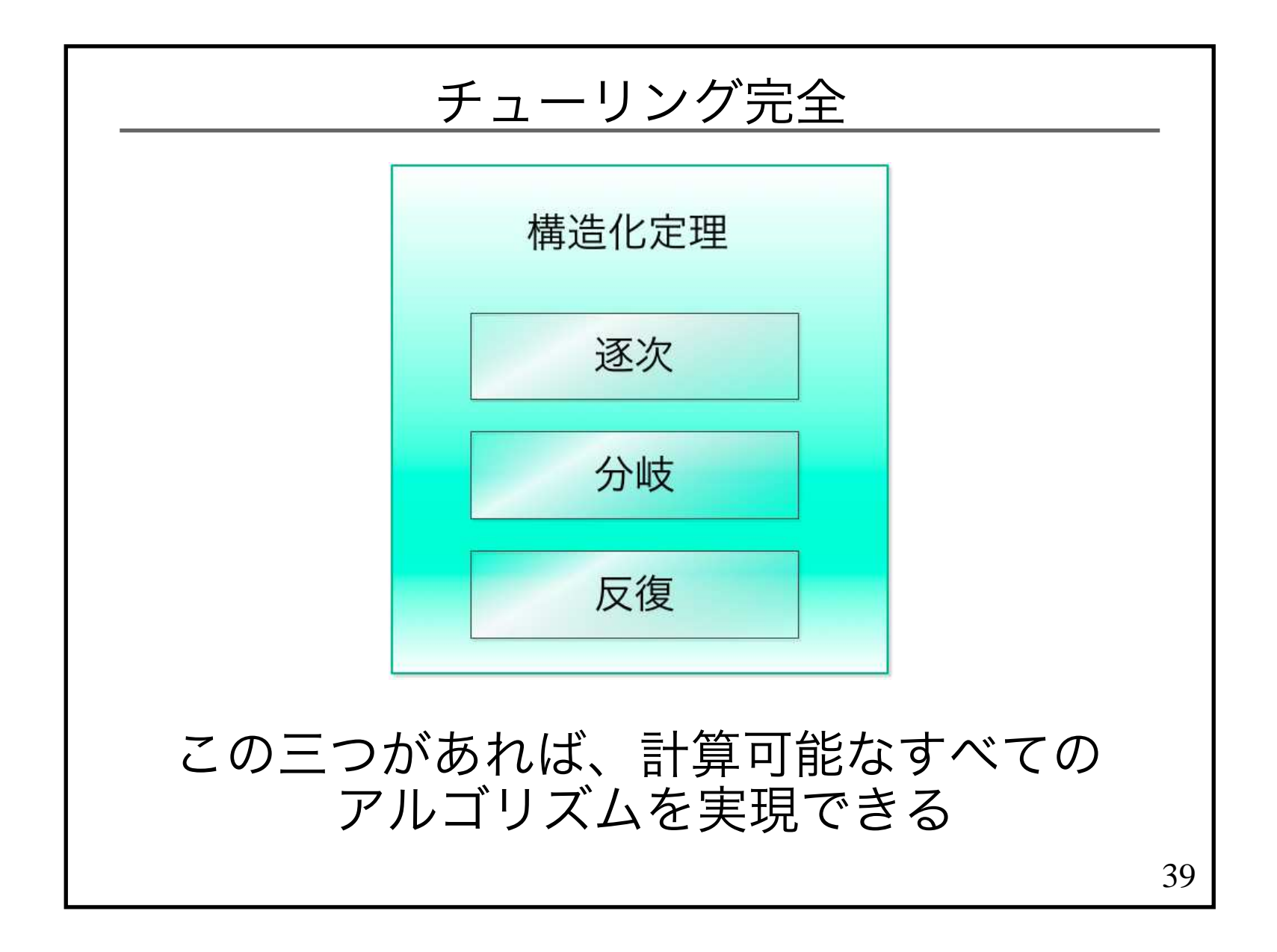

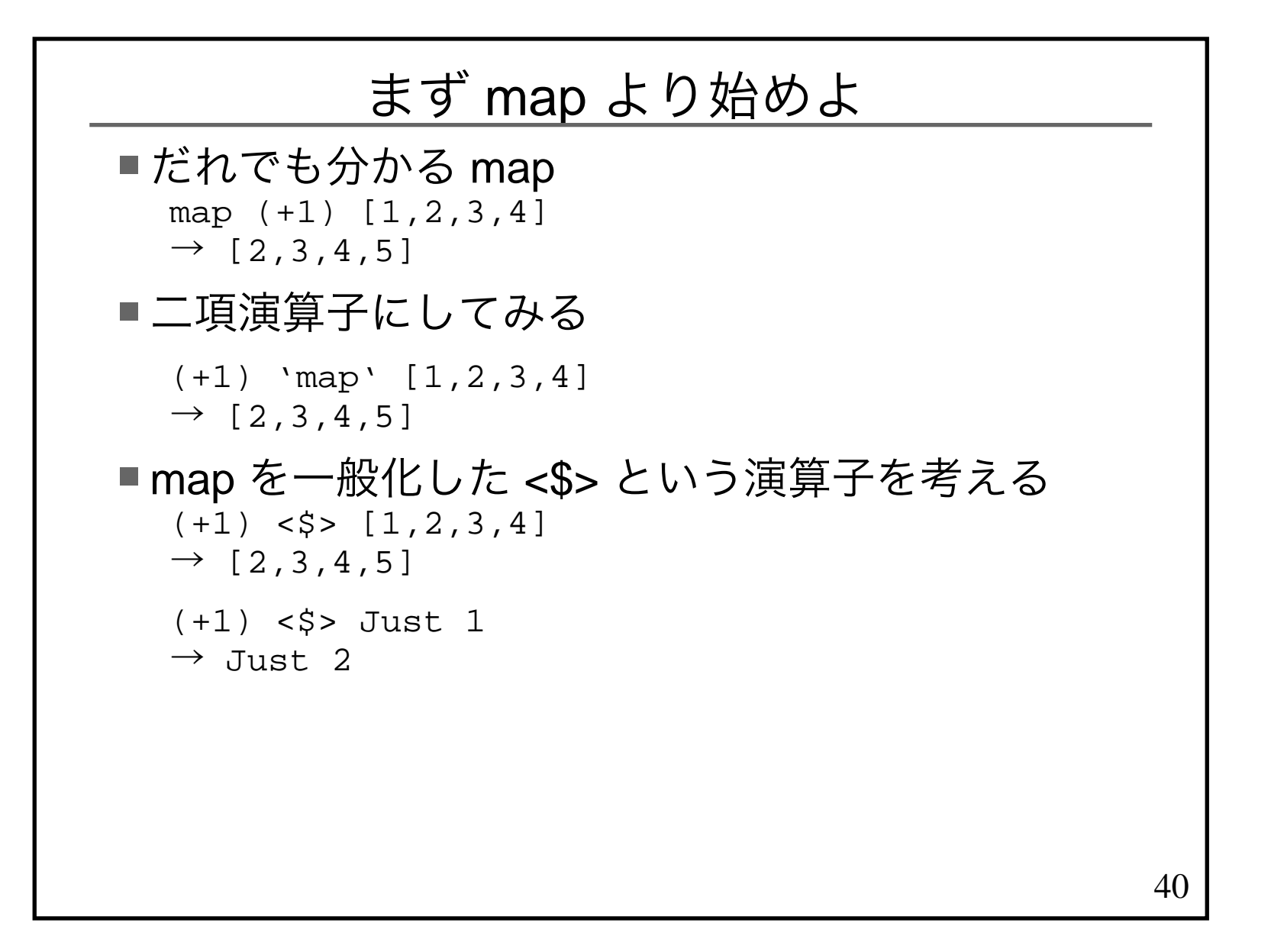

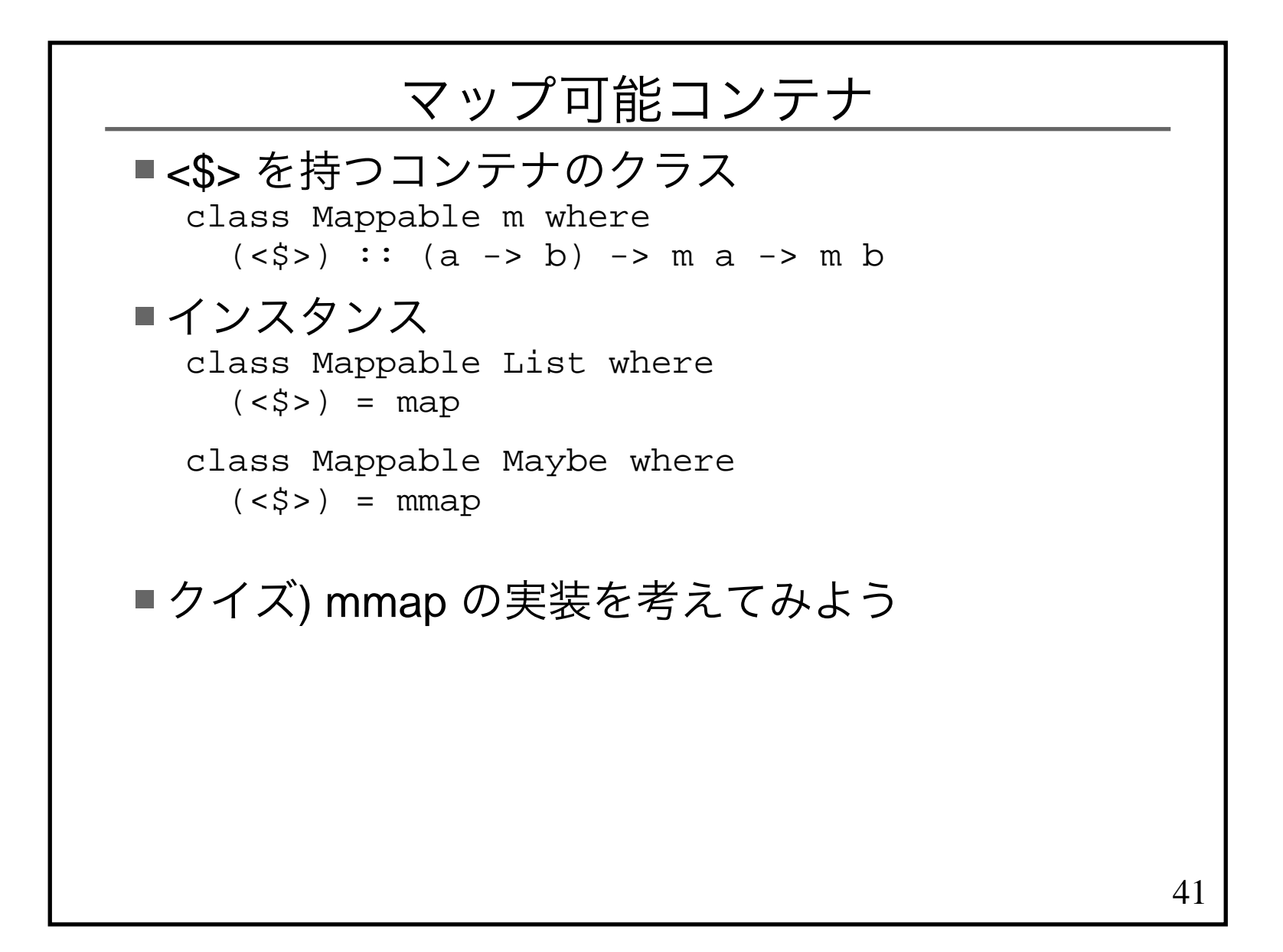

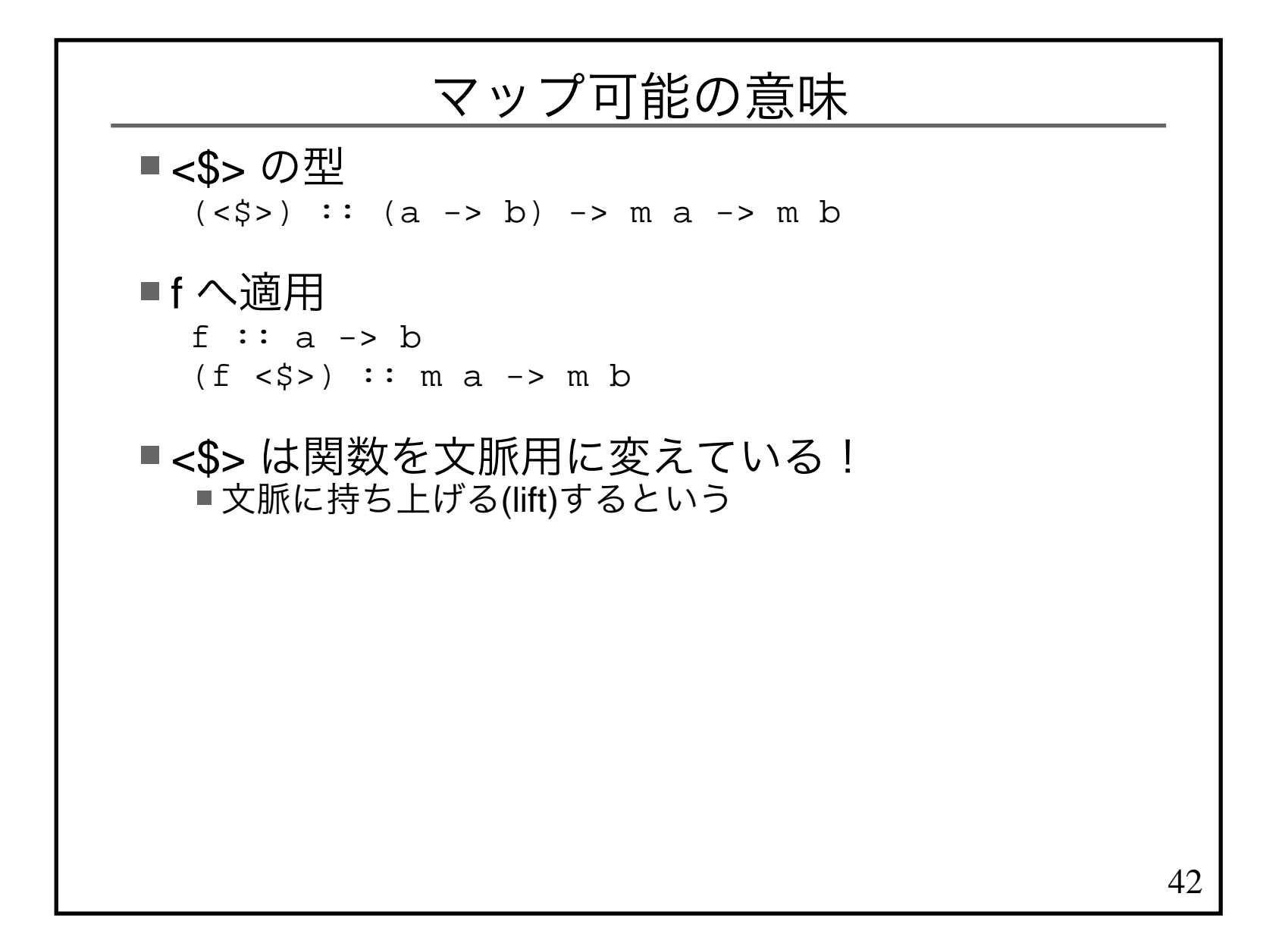

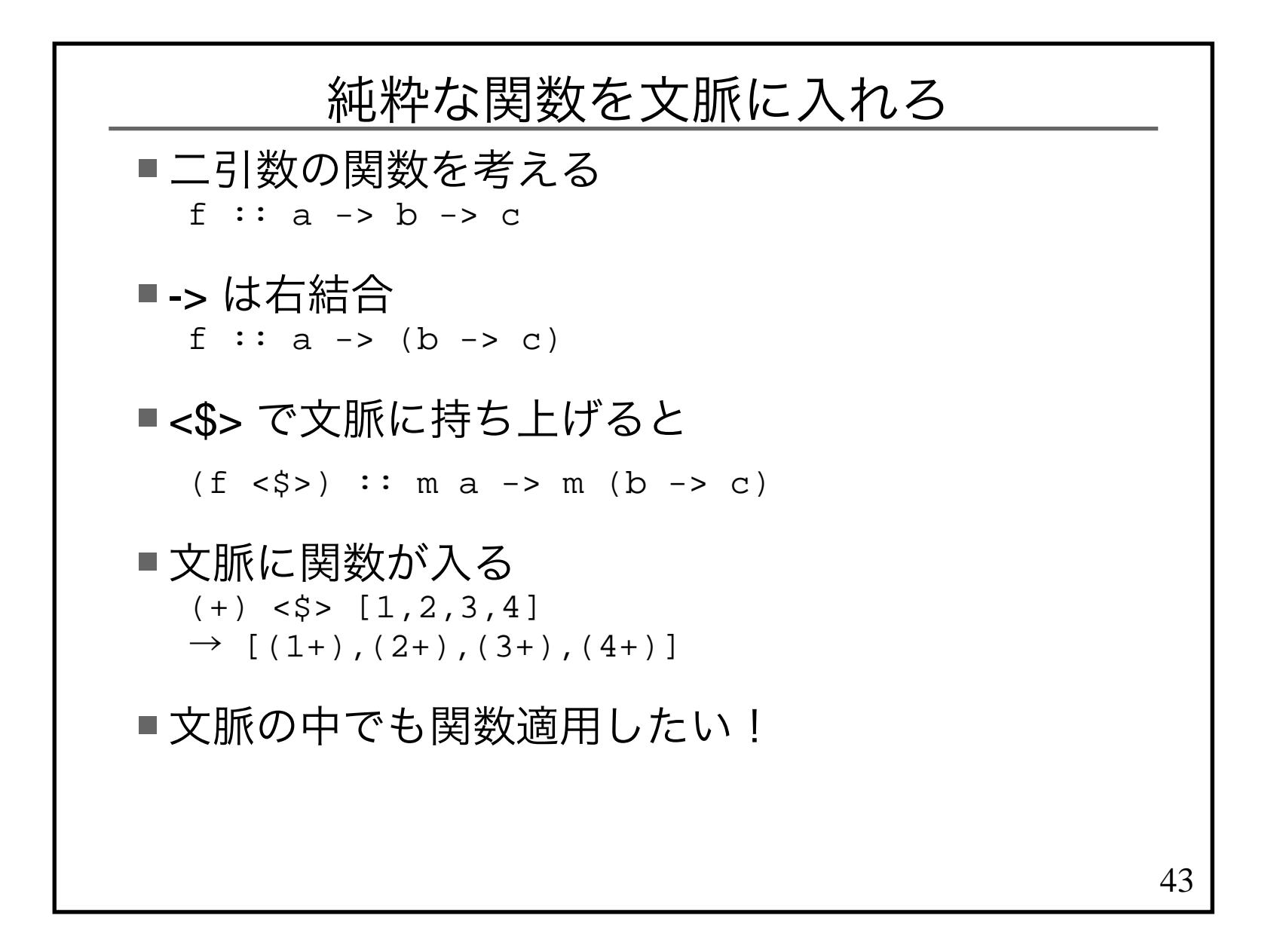

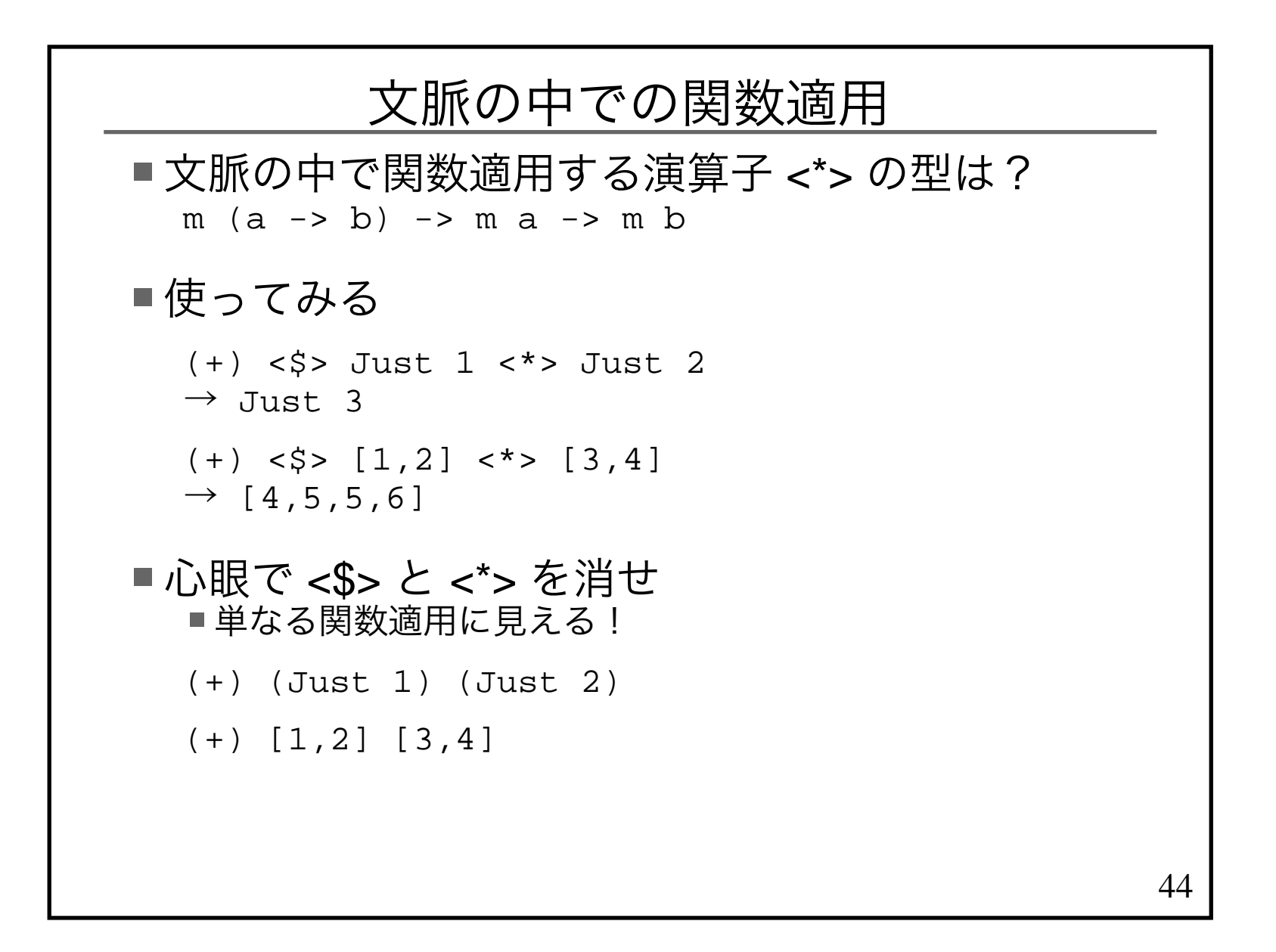

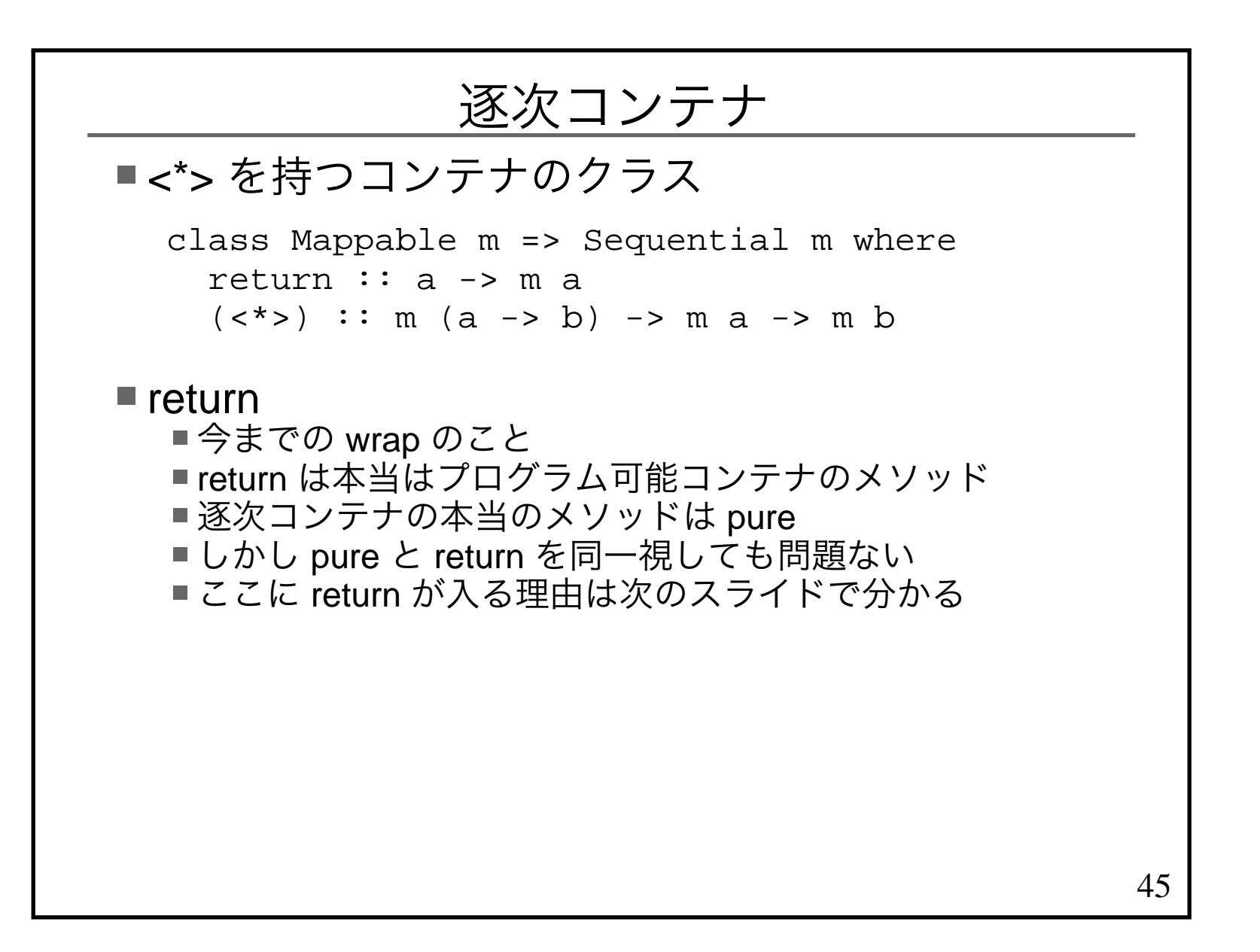

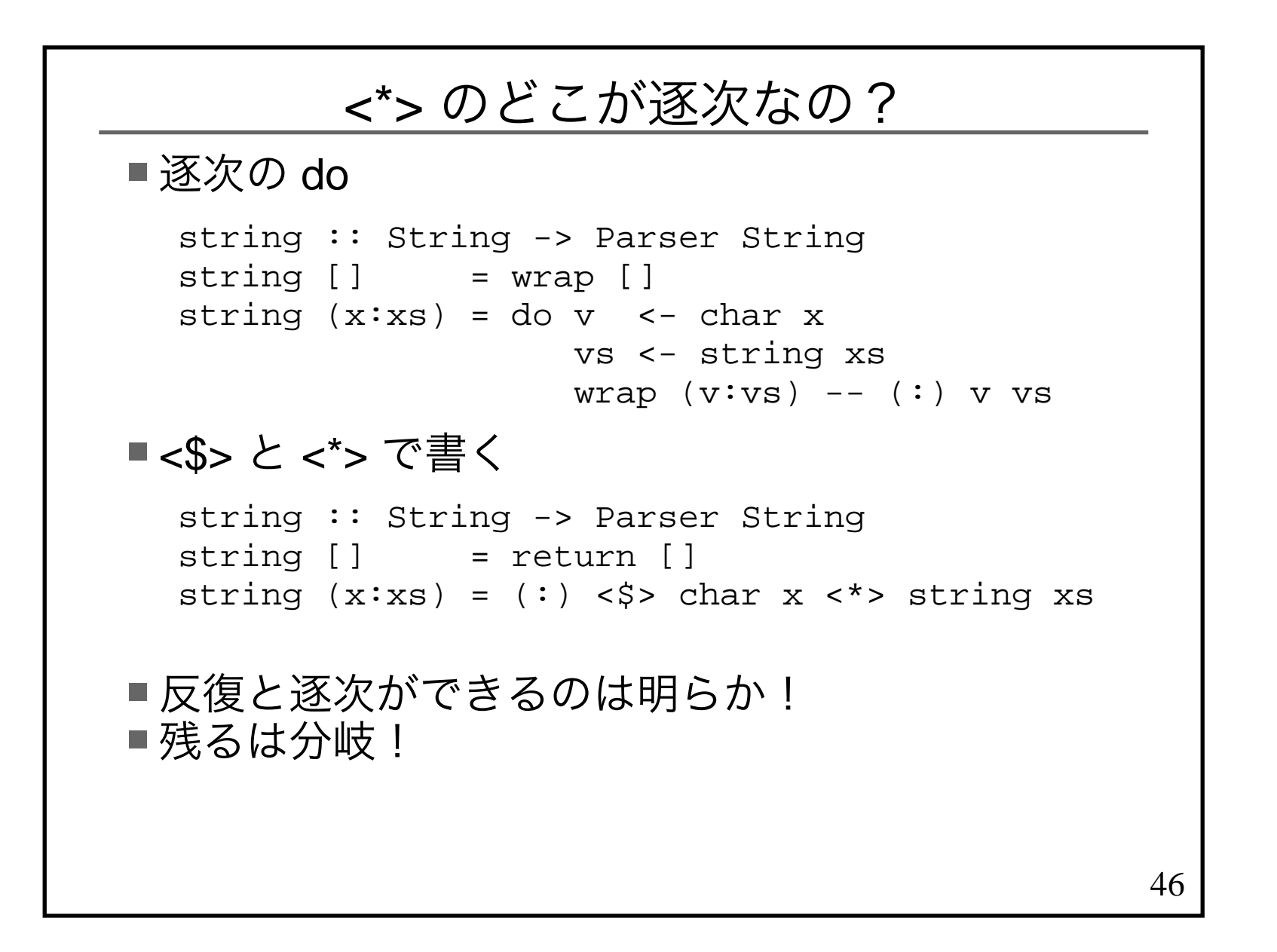

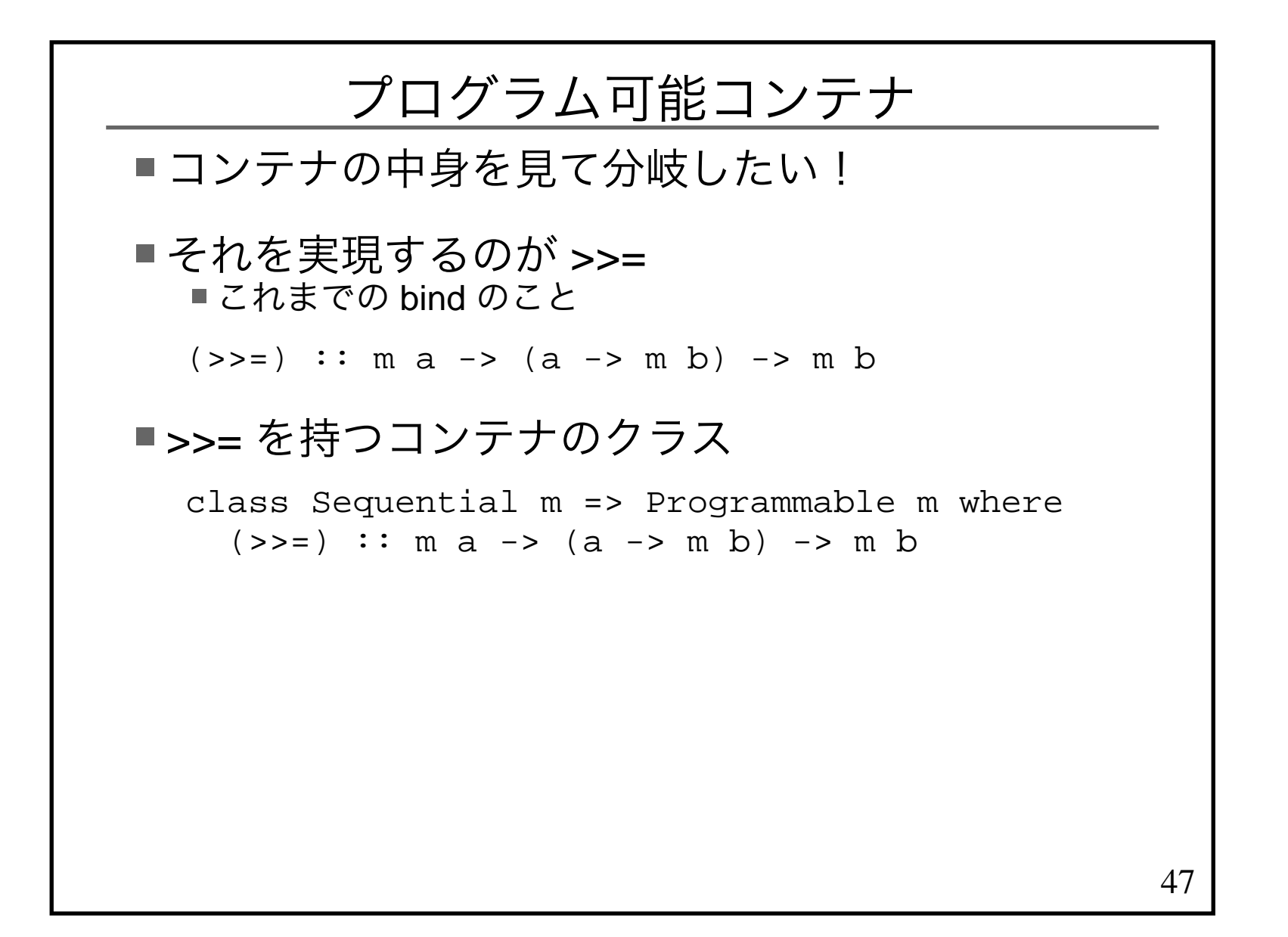

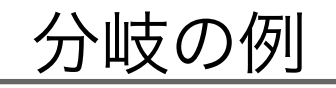

■ファイルがあれば削除 import System.DirectoryremoveFileIfExist file = do exist <- doesFileExist file if exist then removeFile fileelse return ()

■あるいは

```

import Control.Monad
import System.DirectoryremoveFileIfExist file = do
 exist <- doesFileExist file
 when exist $ removeFile file
```
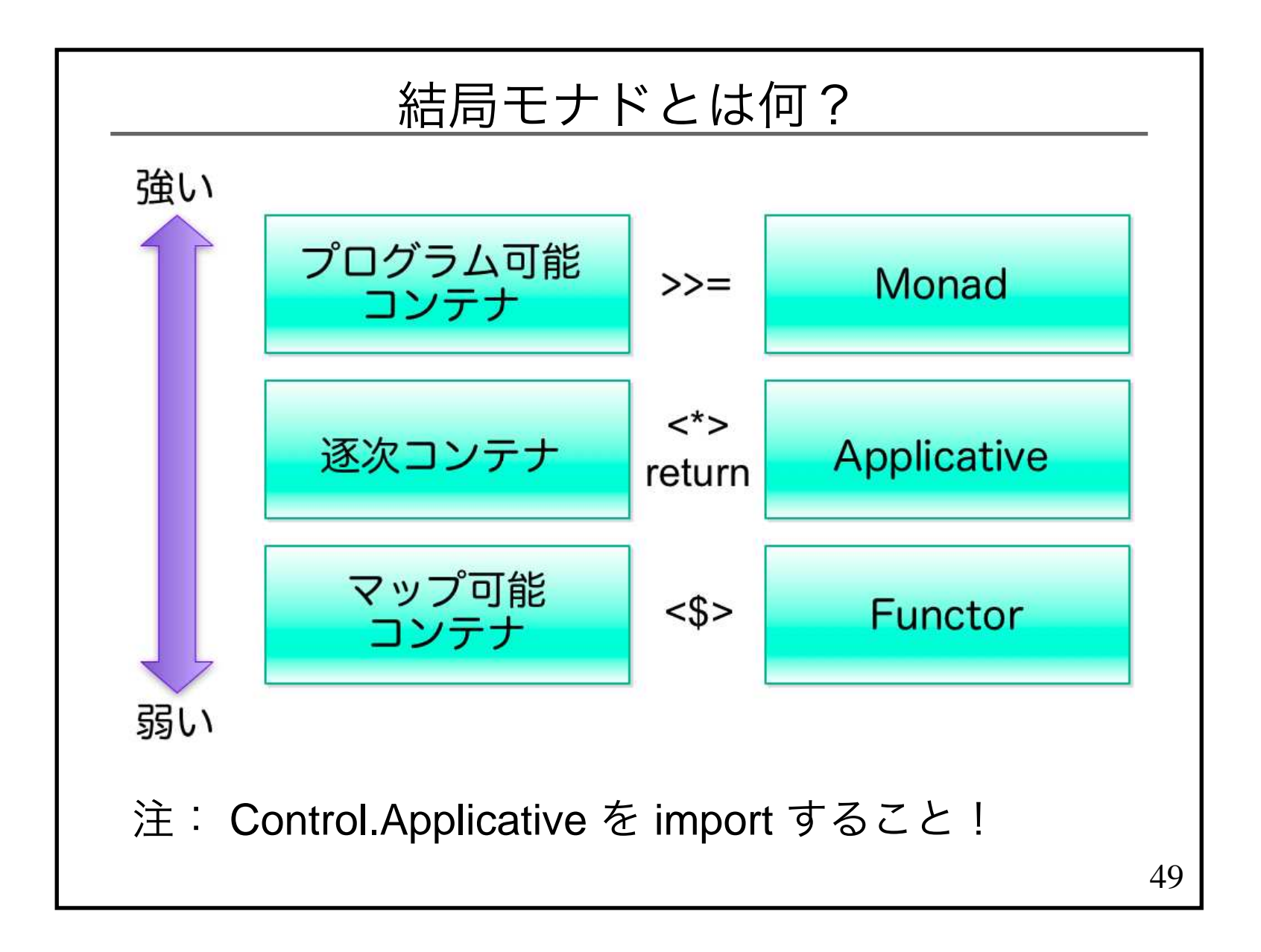

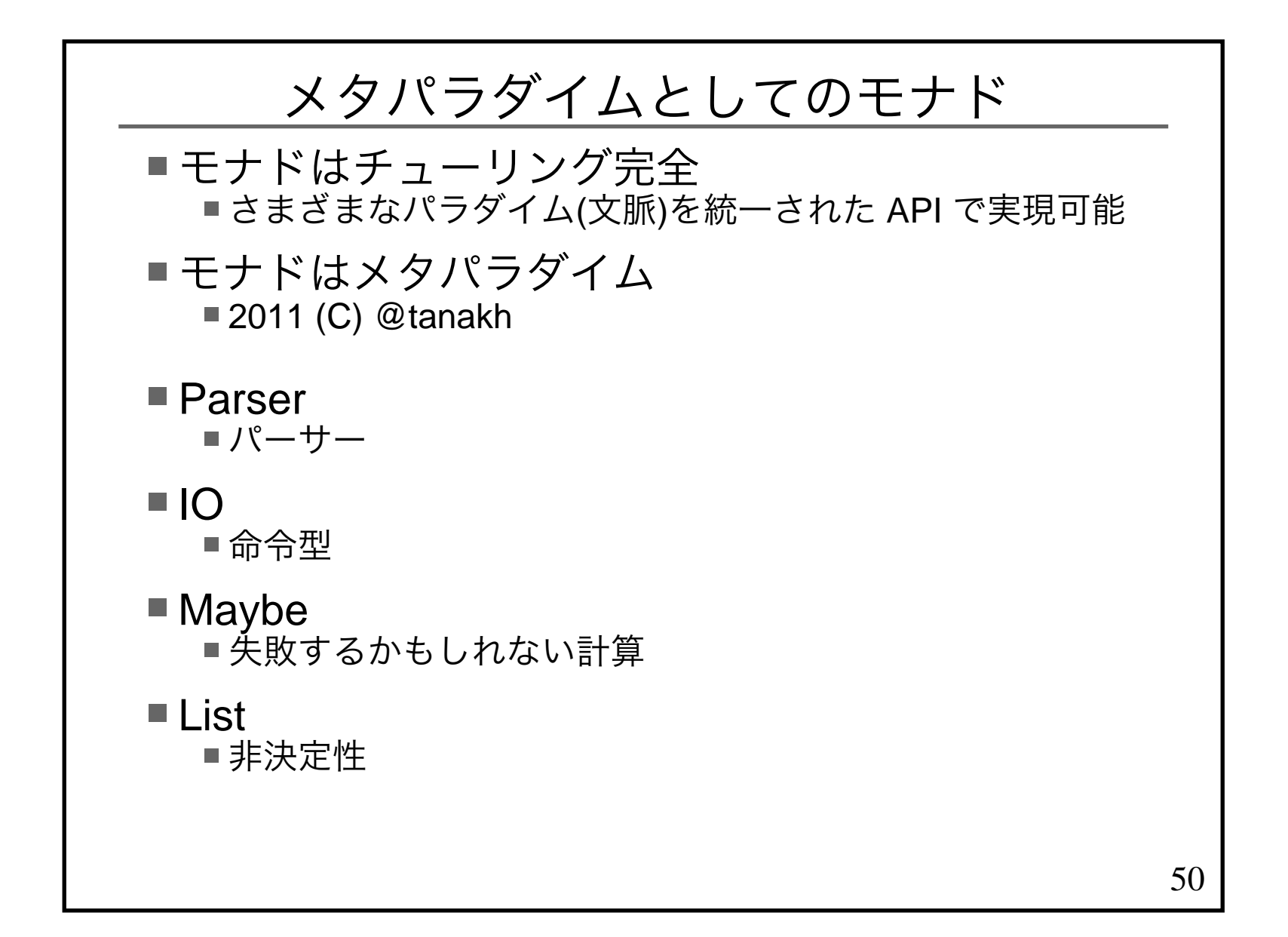

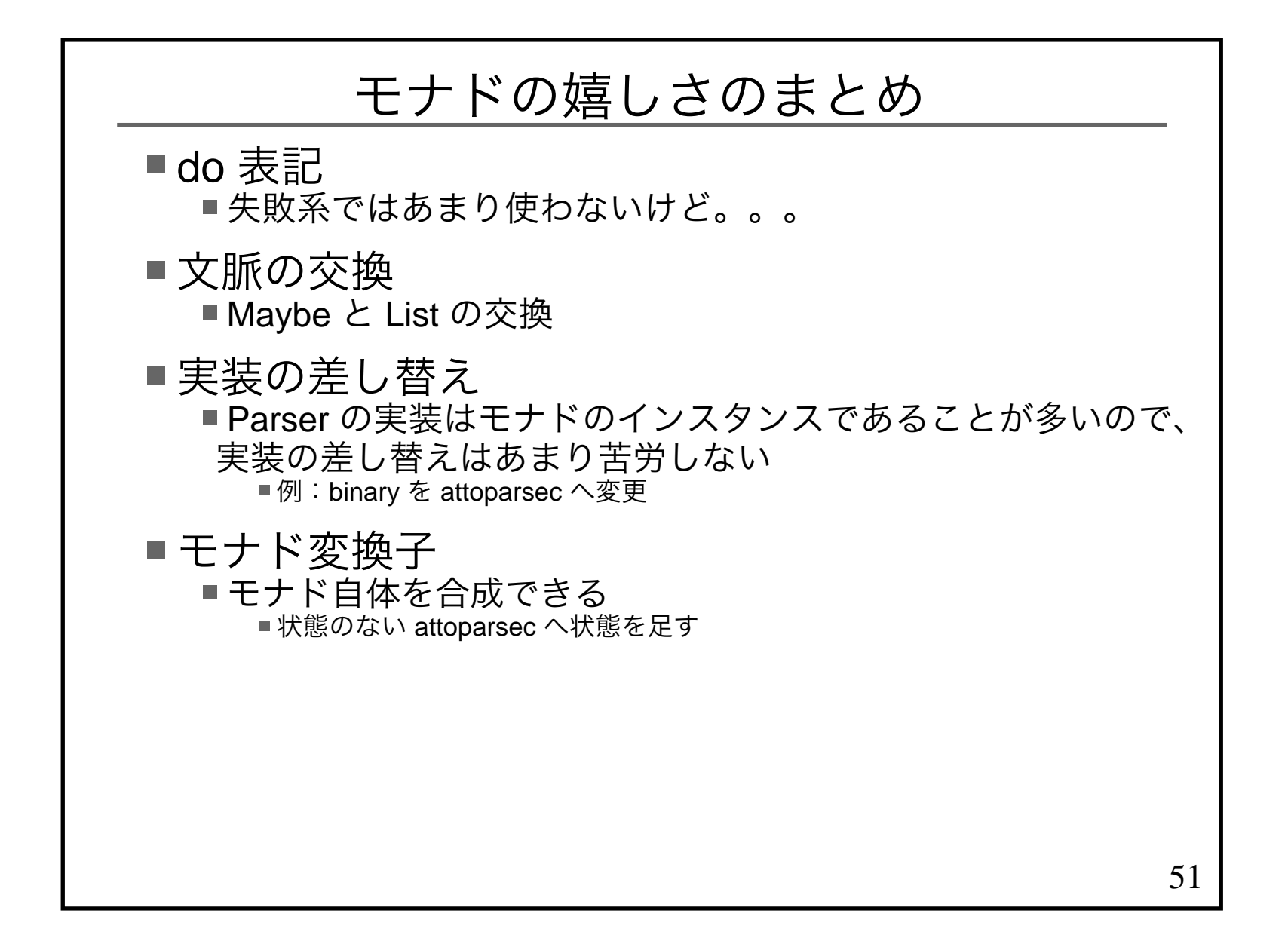

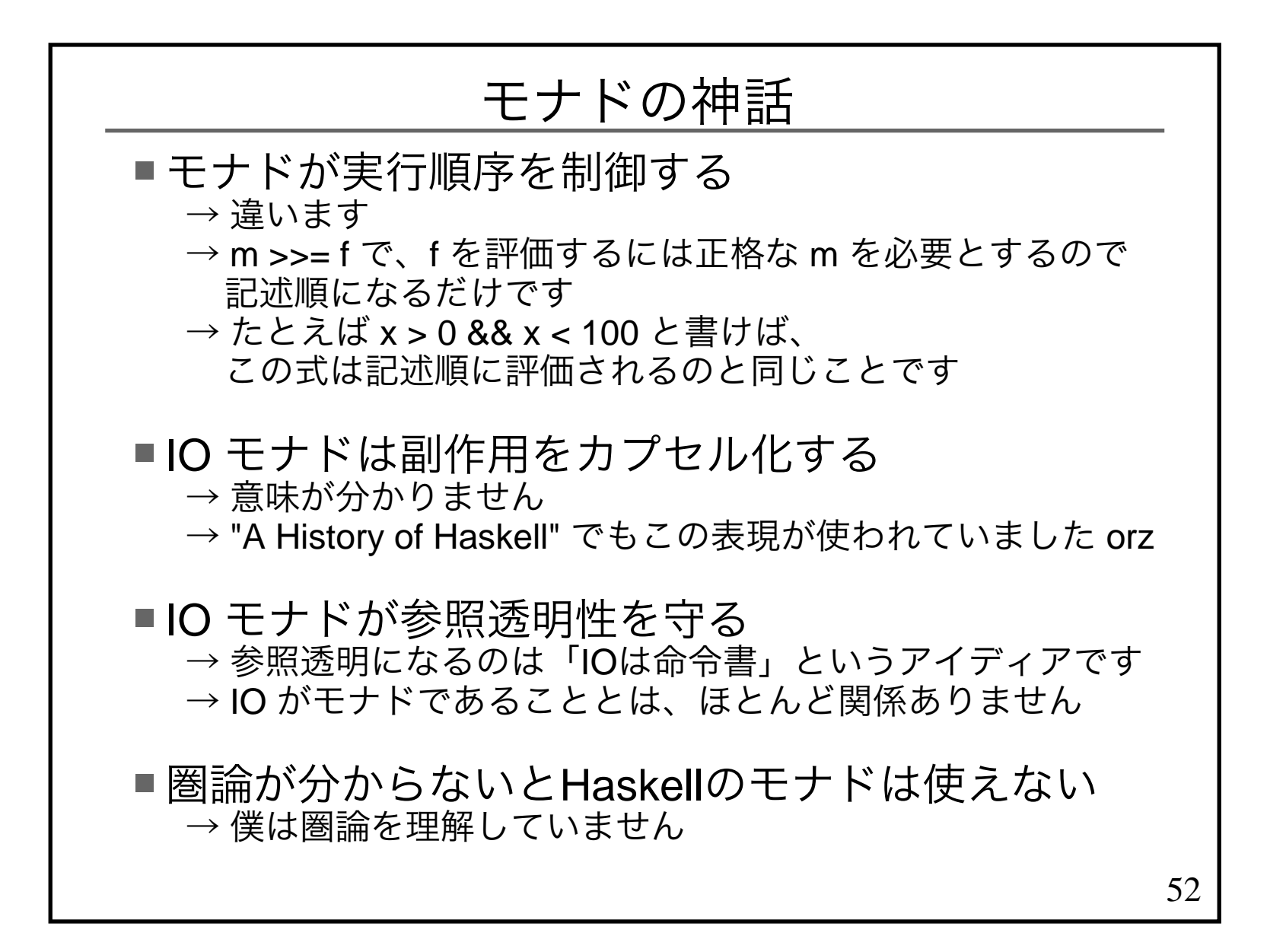

### Monad とは単なる型クラスの一つ

#### 構文糖衣 do の存在が Monad を特殊にしている

#### Real World Monad

54■ 階層構造を反映できてない class Functor f where fmap :: (a -> b) -> f a -> f b class Functor f => Applicative f wherepure  $\therefore$  a -> f a (<\*>) :: f (a -> b) -> f a -> f bclass Monad m where return :: a -> m a (>>=) :: m a -> (a -> m b) -> m b■ 多くの Monad のインスタンスは、 Functor と Applicative のインスタンスにもなっている■例外) Parsec 2 は Monad のインスタンスだが、 Applicative のインスタンスではないなので実用上は、階層構造があると思って問題ない

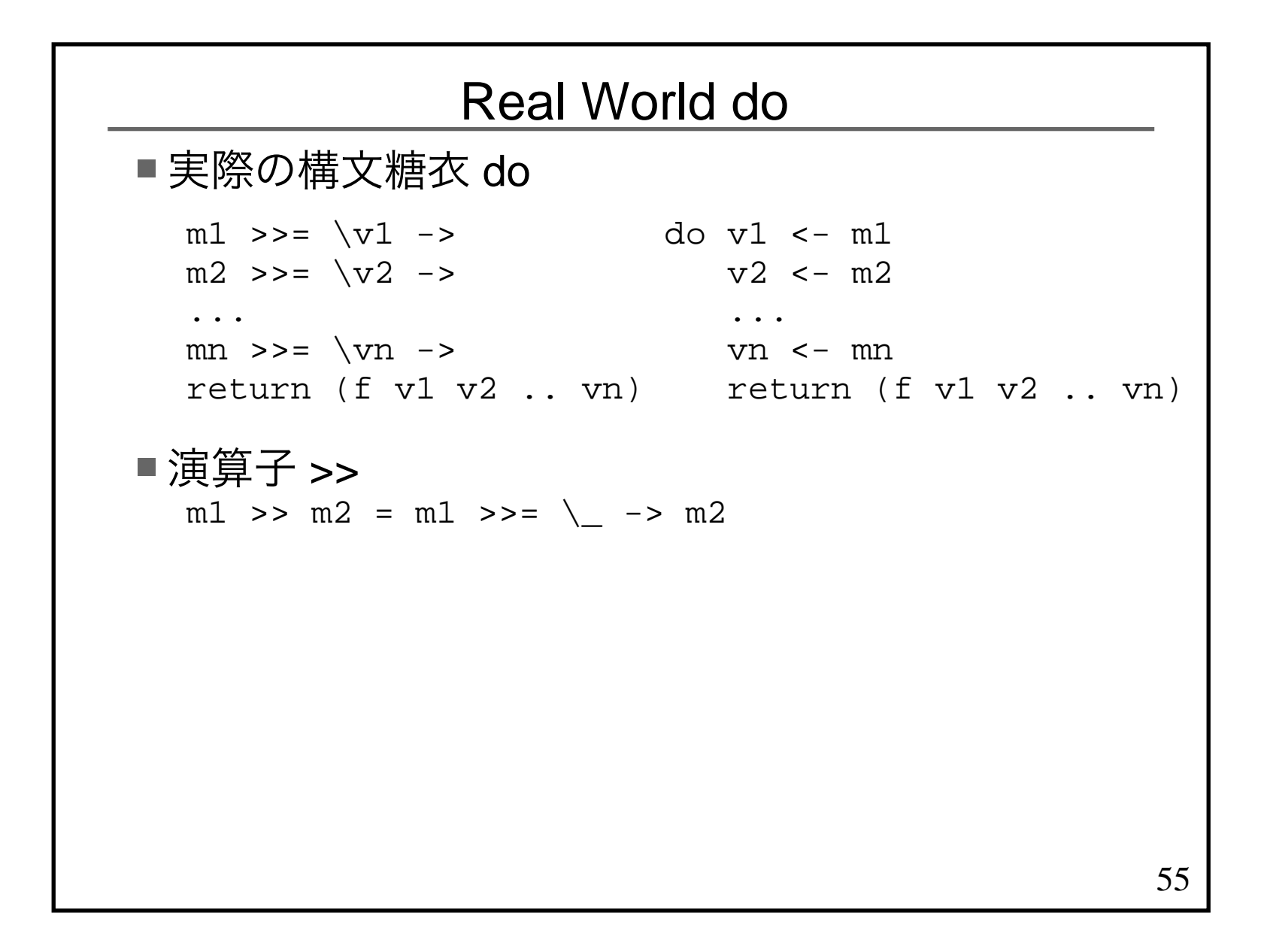

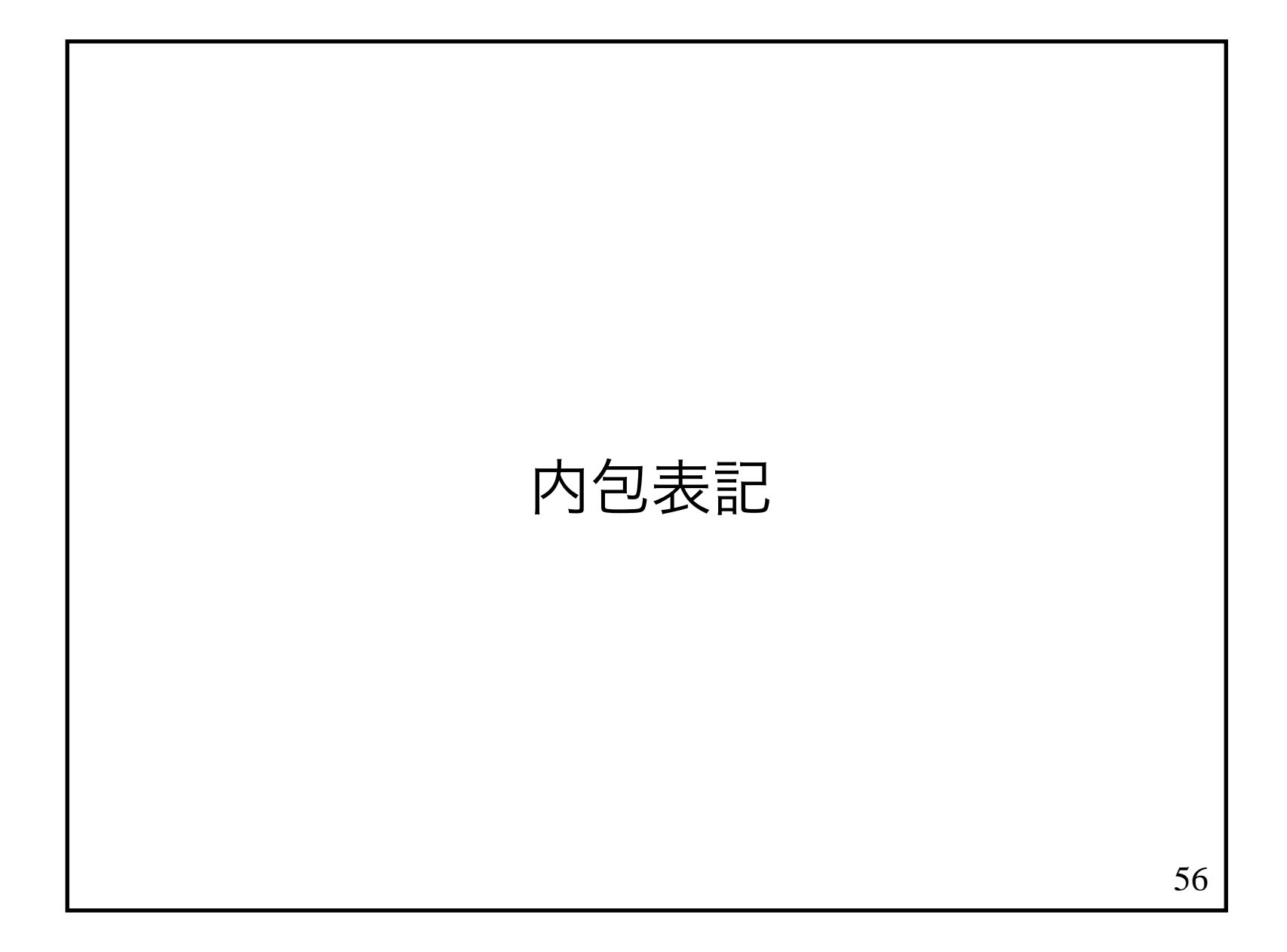

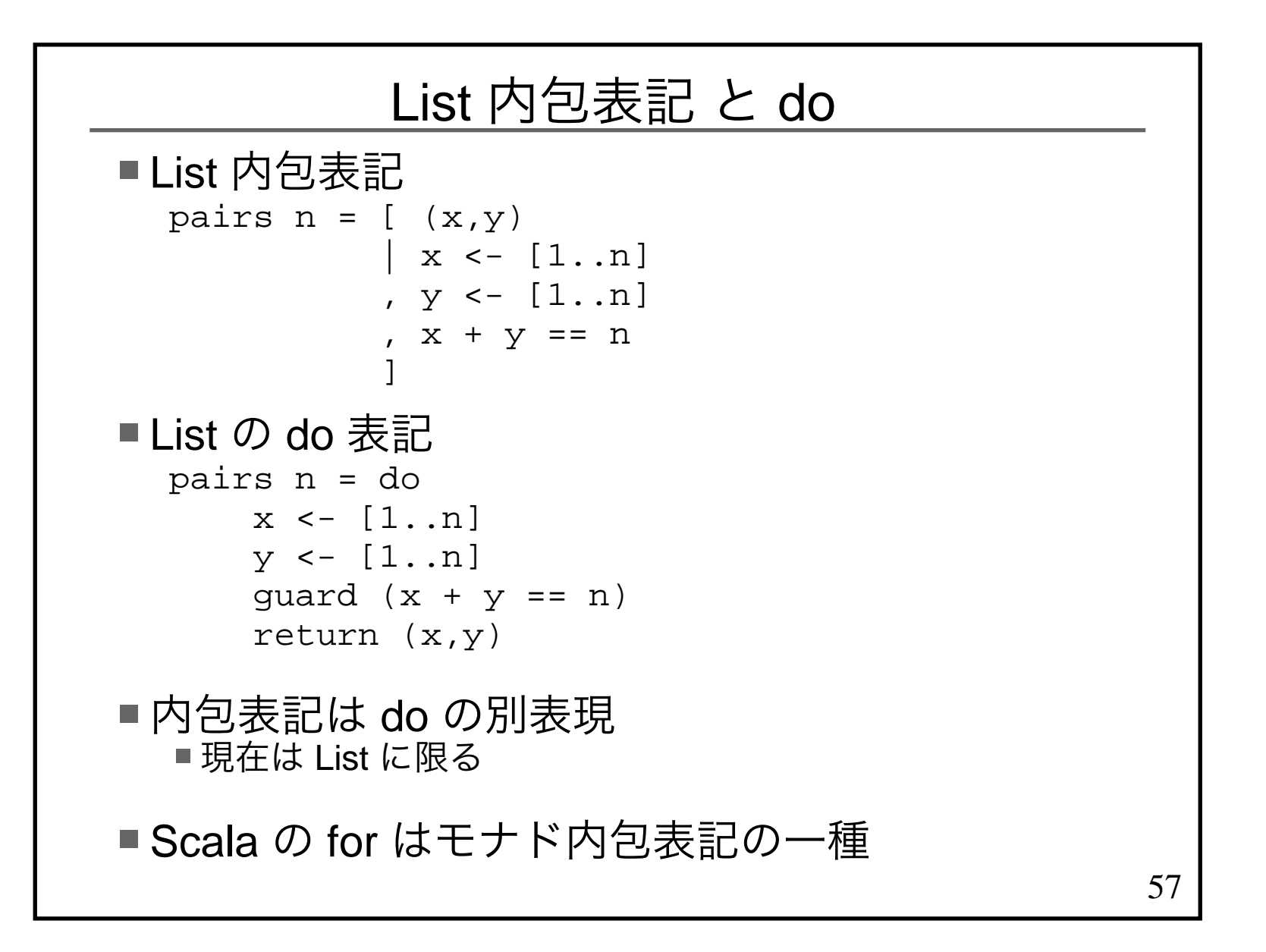

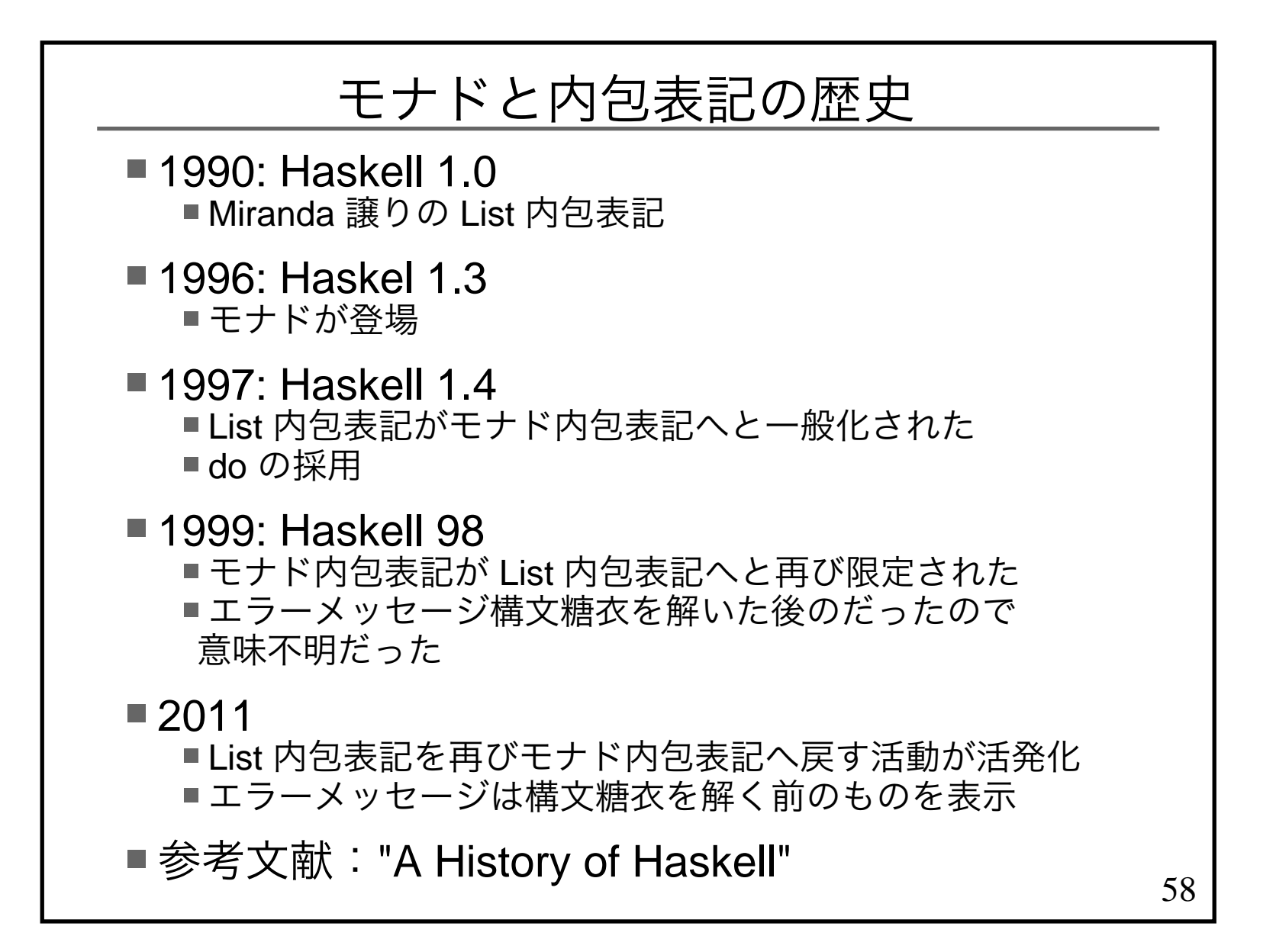

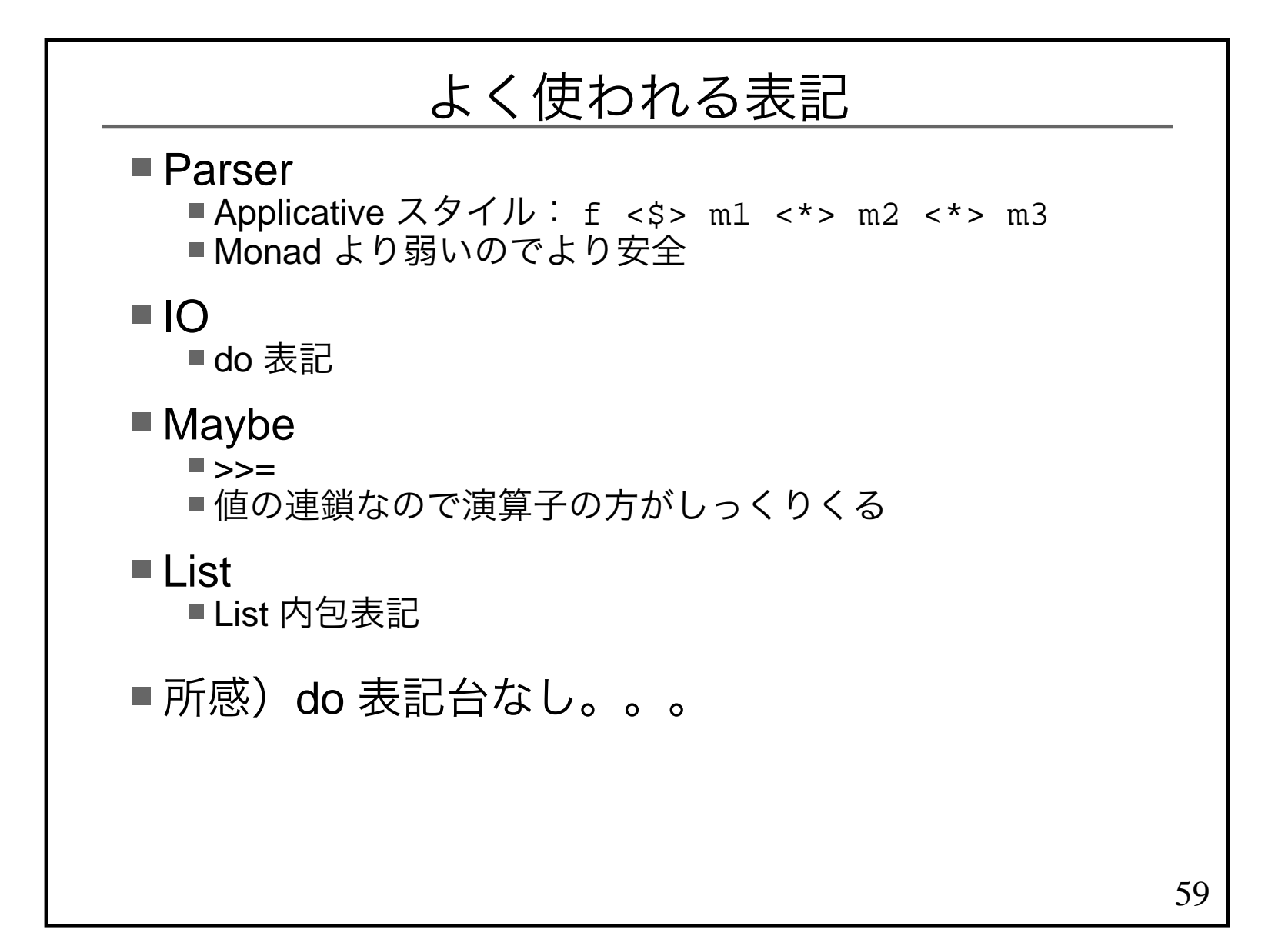

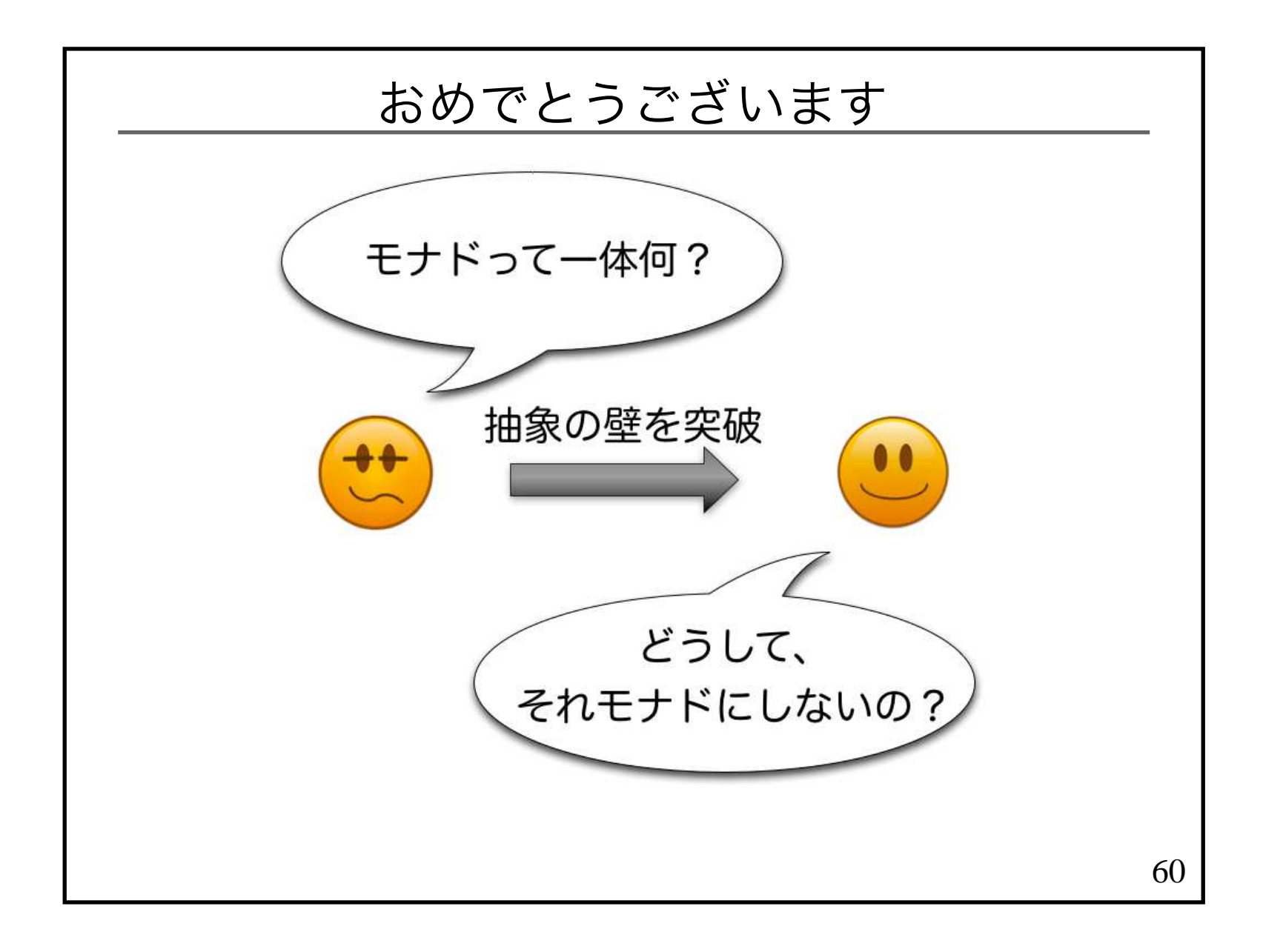

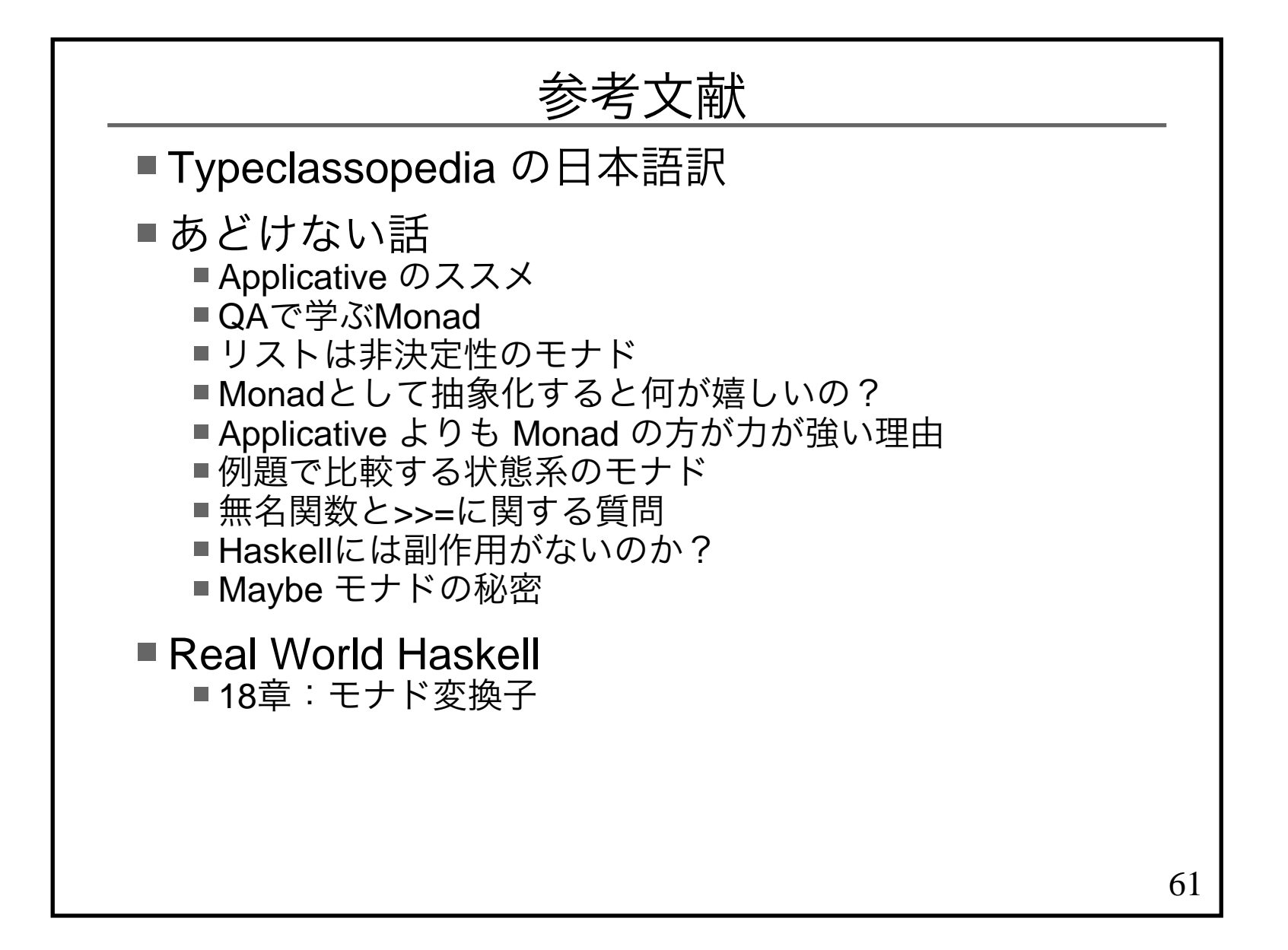